МИНИСТЕРСТВО НАУКИ И ВЫСШЕГО ОБРАЗОВАНИЯ РОССИЙСКОЙ ФЕДЕРАЦИИ Федеральное государственное автономное образовательное учреждение высшего образования

# **«Национальный исследовательский технологический университет «МИСИС» НОВОТРОИЦКИЙ ФИЛИАЛ**

Кафедра электроэнергетики и электротехники

**А.Н. Бушуев**

# **ТЕПЛОТЕХНИКА**

Лабораторный практикум для студентов направления подготовки 22.03.02 Металлургия, всех форм обучения

Новотроицк, 2023

#### **Рецензенты:**

# *Доцент кафедры металлургических технологий и оборудования Новотроицкого филиала ФГАОУ ВО НИТУ «МИСИС», к.т.н., Д.Р. Ганин*

*Заведующий кафедрой машиностроения, энергетики и транспорта Орского гуманитарно-технологического института (филиал) ФГБОУ ВО «Оренбургский государственный университет», к.т.н. Н.В. Фирсова*

Бушуев А.Н. Теплотехника: лабораторный практикум для студентов направления подготовки 22.03.02 Металлургия, всех форм обучения. – Новотроицк: НФ НИТУ «МИСИС», 2023. – 80 с.

Методические указания по выполнению лабораторных работ по дисциплине «Теплотехника» предназначены для практического закрепления теоретических знаний студентами на начальном этапе обучения по направлению подготовки 22.03.02 Металлургия.

Указания составлены в соответствии с требованиями ФГОС и ОС НИТУ «МИСИС» для бакалавров, обучающихся по направлению подготовки 22.03.02 Металлургия.

*Рекомендовано Методическим советом НФ НИТУ «МИСИС»*

 © ФГАОУ ВО «Национальный исследовательский технологический университет «МИСИС», Новотроицкий филиал, 2023.

# **Содержание**

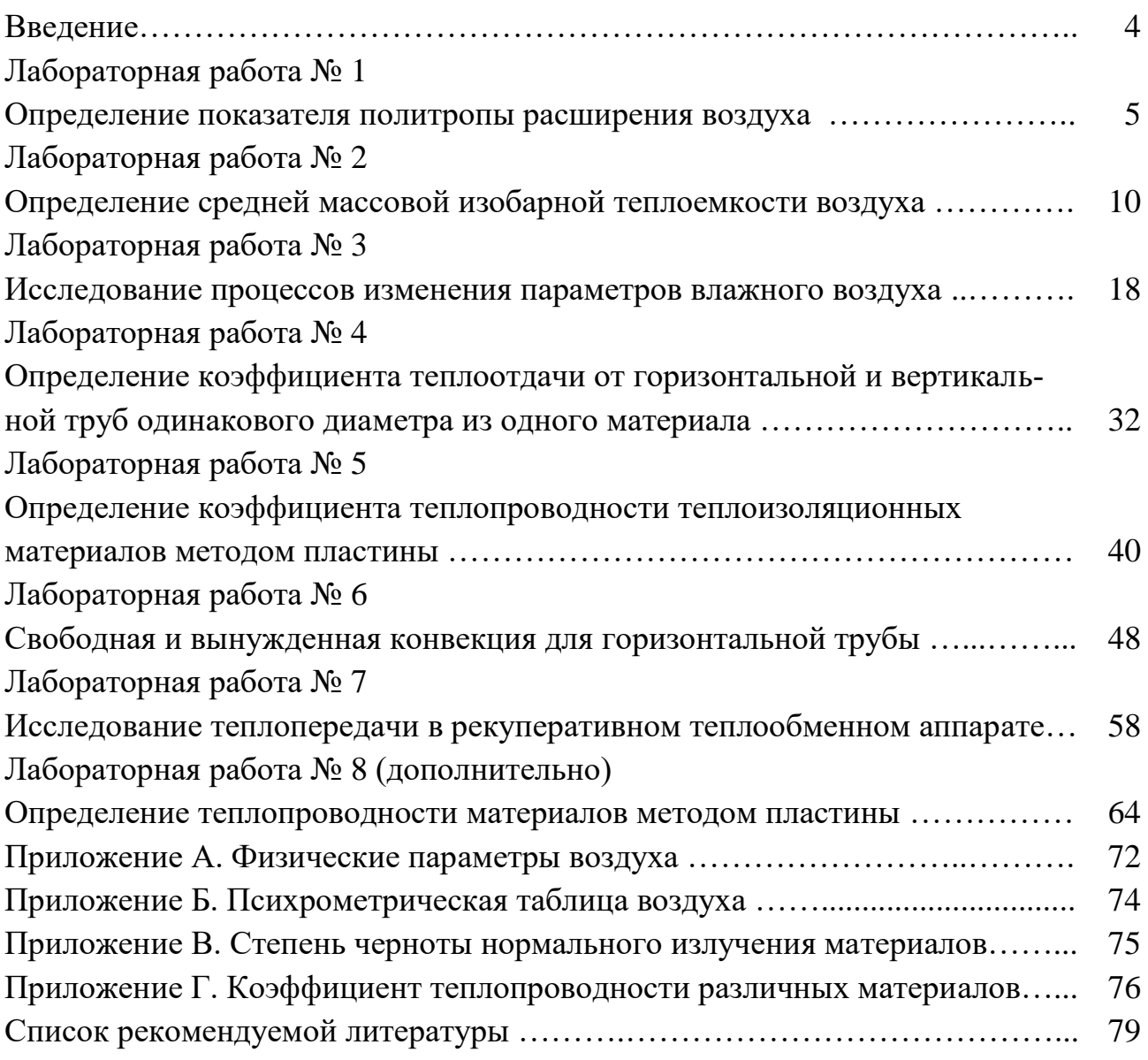

#### Введение

Теплотехника - наука, изучающая теорию и средства превращения энергии природных источников в тепловую механическую и электрическую энергии, а также использования тепла для практических целей. Теоретические основы теплотехники включают термодинамику и теорию тепломассообмена. Основным методом теплотехники является термодинамический метод. Сущность его состоит в том, что на основе изучения энергоэнтропийных балансов в макроскопических системах устанавливают условие максимальной эффективности тепловых машин и установок. Затем определяют пути приближения к этим условиям.

Цель настоящего лабораторного практикума - научить студентов технически грамотно осуществлять тепловой расчет оборудования и термодинамических процессов, протекающих в реальных и идеализированных условиях.

Каждая лабораторная работа имеет следующую структуру: назначение, задание, описание опытной установки, порядок выполнения работы и обработка опытных данных, требования к отчету, вопросы для самоконтроля. Все работы относятся к определенному разделу учебного курса. Поэтому студентам необходимо детально ознакомиться со всеми вопросами, относящимися к выполняемой работе, по учебникам и методическим указаниям. Затем следует подробно изучить лабораторную установку, на которой предстоит выполнить задание, используемую измерительную аппаратуру и порядок выполнения работы.

Защита лабораторных работ проводится устно, для этого студент должен иметь отчет о проведенной работе. Отчет должен содержать:

- название и цель работы;

- теоретические сведения;

- схемы и графики при их наличии

- результаты наблюдения и необходимые расчеты;

 $-$  ВЫВОЛЫ.

Все лабораторные работы выполняются с использованием специализируемого программного обеспечения, моделирующего теплотехнические процессы и оборудование, Microsoft Office Word, Microsoft Office Excel. Также студентам представляется выбор выполнения между лабораторными работами №5 и №8, либо работа №8 может выполняться дополнительно для закрепления теоретических материалов по изучаемой дисциплине.

Данный лабораторный практикум раскрывает компетенции, необходимые по учебному плану дисциплины.

 $\overline{4}$ 

# Лабораторная работа № 1 Определение показателя политропы расширения воздуха

Цель работы: Определить показатель политропы расширения воздуха с помощью виртуальной экспериментальной установки путем мысленного подбора значений с последующей проверкой по утвержденным зависимостям.

Задачи работы: Методом подбора числовых значений определить показатель политропы процесса расширения воздуха.

#### 1 Теоретическое введение

Политропным процессом называется процесс, все состояния которого удовлетворяются условию:

$$
P \cdot v^n = const,
$$
 (1.1)

n - показатель политропы, постоянная для данного процесса. где

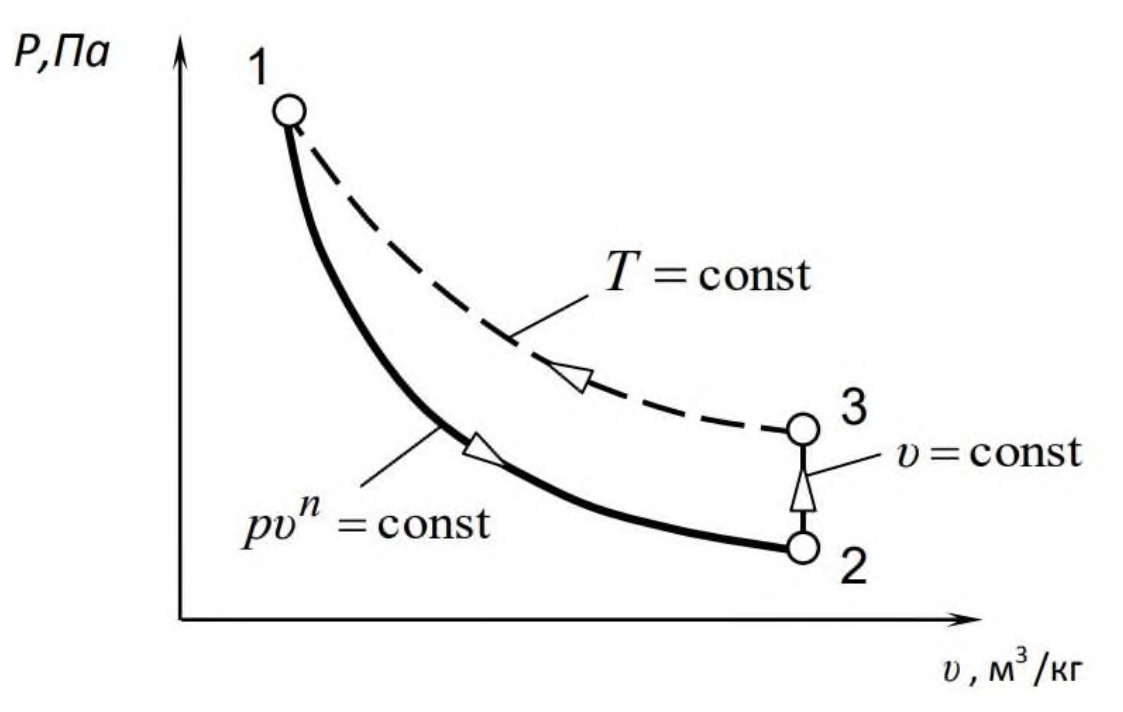

Рисунок 1.1 – Диаграммы политропного процесса расширения воздуха

Из уравнения политропного процесса (1) следует, что для определения величины показателя политропы достаточно знать давление и удельный объем газа в начале и конце процесса:

$$
p_1 v_1^n = p_2 v_2^n \tag{1.2}
$$

Логарифмируя уравнение (1.2) получаем:

$$
\ln(p_1) + n \cdot \ln(v_1) = \ln(p_2) + n \cdot \ln(v_2),\tag{1.3}
$$

откуда

$$
n = \frac{\ln[f_0](p_1/p_2)}{\ln[f_0](v_2/v_1)}.
$$
\n(1.4)

Экспериментальное определение показателя политропы на основе этой формулы затруднительно, так как измерить удельный объем воздуха  $v_2$  достаточно сложно. Поэтому формулу (1.4) целесообразно представить в другом виде так, чтобы измерять только давление. Возможность такого преобразования легко установить, рассмотрев рисунке 1.1, на котором кроме политропного процесса расширения 1-2 изображен изохорный процесс 2-3 нагревания воздуха до температуры  $T_3$ , равной начальной температуре  $T_1$ .

 $- - - -$ 

Так для изотермы 1-3 на рисунке 1.1 имеем:

$$
v_3/v_1 = p_1/p_3, \t\t(1.5)
$$

но так как v<sub>3</sub>=v<sub>2</sub>, то v<sub>2</sub>/v<sub>1</sub>=p<sub>1</sub>/p<sub>3</sub>.

С учетом последних соотношений формулу (1.4) можно преобразовать:

$$
n = \frac{\ln[\bar{f}_0](p_1/p_2)}{\ln[\bar{f}_0](p_1/p_3)}.
$$
\n(1.6)

Формула (1.6) является расчетной. Из нее следует, что для определения показателя политропы необходимо измерить давление в начале и конце политропного расширения ( $p_1$  и  $p_2$ ) и давление ( $p_3$ ) в конце последующего изохорного нагревания воздуха до температуры окружающей среды  $T_1$ ).

#### 2 Выполнение работы

Принципиальная схема виртуальной экспериментальной установки показана на рисунке 1.2. В состав установки входит металлический бак 3 вместимостью 40 л, оснащенный краном 4 для выпуска воздуха, U-образный жидкостный манометр 2 для измерения избыточного давления в баке, электрический насос 1 для нагнетания воздуха.

Параметры состояния атмосферного воздуха в лаборатории во время проведения опыта регистрируются термометром и барометром.

1. С помощью насоса произвести нагнетание воздуха в бак до избыточного давления р<sub>1изб</sub>, величина которого ограничивается высотой трубок манометра. В результате температура воздуха в баке несколько возрастет.

2. Выждать 5-7 минут, в течение которых воздух в баке охладится до температуры  $T_1 = T_{\text{av}}$ . О достижении этой температуры можно судить по установившемуся показанию жидкостного манометра. Величину избыточного давления  $p_{1n5}$  в миллиметрах водяного столба записать в протокол наблюдений.

3. Резко открыть кран и следить за показаниями манометра. При достижении равенства уровней воды в трубках, т. е. после расширения воздуха в баке до давления  $p_2 = p_{arm}$ , кран закрыть и снова следить за показаниями манометра. В результате расширения воздуха температура в баке уменьшится до  $T_2 < T_1$ . Поэтому после закрытия крана воздух станет нагреваться вследствие теплообмена с окружающей средой через стенки бака. Процесс нагревания воздуха происходит по изохоре  $2 - 3$  с возрастанием давления до  $p_3$  (см. рисунок 1.1).

4. 5. После полного прекращения роста давления в баке (через 5-7 минут) измерить и записать в протокол наблюдений избыточное давление в конце изохорного процесса.

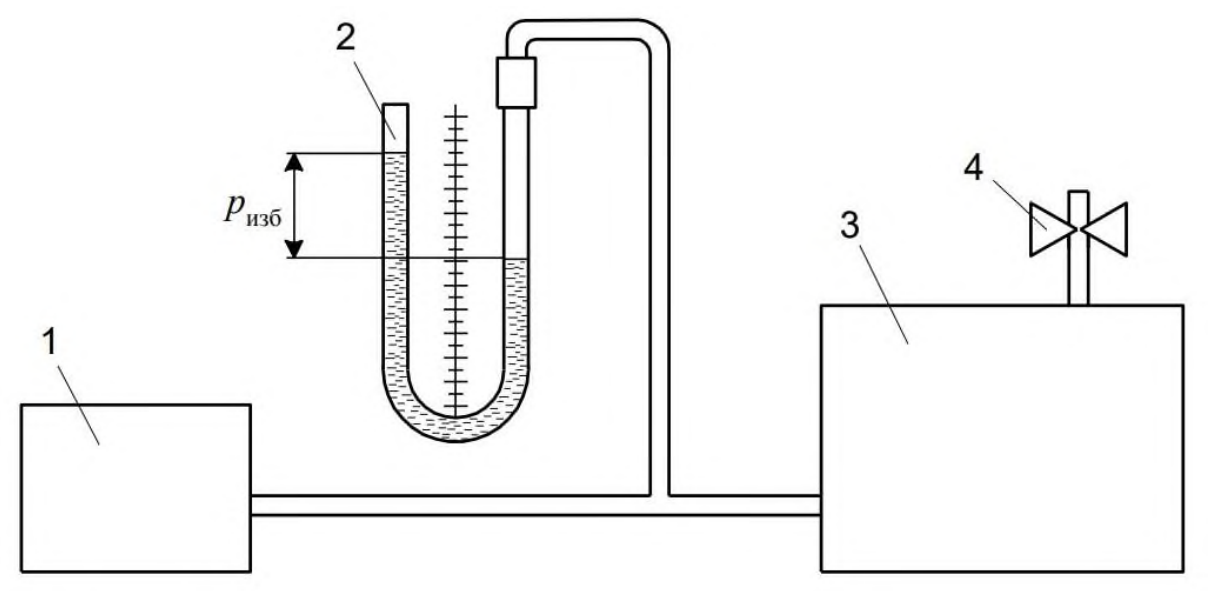

Рисунок 1.2 – Схема виртуальной экспериментальной установки

Таблица 1 – Протокол наблюдений

| $t_{\text{arm}}$ , <sup>o</sup> C | $T_{arm}$ , K | $p_{\text{arm}}, \Pi$ a | $p_{1n36},$<br>мм вод. ст. | $p_{1n36},$<br>$\Pi$ a. | $p_{3n36}$<br>мм вод. ст. | $p_{3n36}$<br>$\Pi$ a. |
|-----------------------------------|---------------|-------------------------|----------------------------|-------------------------|---------------------------|------------------------|
|                                   |               |                         |                            |                         |                           |                        |
|                                   |               |                         |                            |                         |                           |                        |
|                                   |               |                         |                            |                         |                           |                        |
|                                   |               |                         |                            |                         |                           |                        |

# **3 Обработка экспериментальных данных**

1. Вычислить значения абсолютных давлений в точках 1, 2 и 3 (см. рисунок 1.1) по формулам:

$$
p_1 = p_{1n36} + p_{arm};\tag{1.7}
$$

$$
p_2 = \text{param};\tag{1.8}
$$

$$
p_3 = p_{3n36} + p_{a_{TM}}.\t(1.9)
$$

2. Вычислить показатель политропы по формуле (1.6).

3. Принимая значение плотности р воздуха из Приложения А при температуре окружающей среды найти его массу по формуле m=pV, (объем бака V задается преподавателем), а затем вычислить удельный объем воздуха  $v_2 = V/m$ .

4. Используя уравнение политропы (1.2), вычислить удельный объем  $v_1$  и температуру  $T_2$  в точке 2 по уравнению:

$$
p_1 v_1^{n-1} = p_2 v_2^{n-1}, \tag{1.10}
$$

где п - вычисленное значение показателя политропы.

5. Принимая значение энтропии в точке 1 за начало отсчета (на пример, за нуль), вычислить ее в точке 2 в процессе политропного расширения по форму- $\mathbb{R}$ :

$$
s_1 - s_2 = c_v \frac{n-k}{n-1} \ln \frac{T_2}{T_1}.
$$
\n(1.11)

Данная формула применима, так как воздух в процессе 1-2 расширяясь, отдает тепло, а это приводит к понижению энтропии (от т.1 к т.2). Показатель теплоемкости с<sub>у</sub> принимается по Приложению А, как средняя между температурами  $T_1$  и  $T_2$  (показатель адиабаты для воздуха принять k=1,41).

6. Рассчитать увеличение энтропии в конце изохорного процесс 2-3:

$$
s_3 - s_2 = c_v \ln \frac{T_3}{T_2}.
$$
 (1.12)

7. По результатам измерений и вычисленных значений построить графики политропного процесса в координатах р-v и Т-s. При выборе масштабов учитывать реальные диапазоны изменения параметров состояния воздуха.

#### 4 Контрольные вопросы

1. Какой процесс называется политропным?

2. В каких пределах может изменяться показатель политропы в различных процессах?

3. Как определить работу расширения газа и количество подводимой теплоты в политропном процессе?

4. В каких политропных процессах теплота к газу подводится и отводится?

. Как с помощью лабораторной установки определить показатель k?

6. Как на лабораторной установке осуществить изотермическое расширение воздуха?

7. Указать на диаграмме (рис. 1.1) точки, соответствующие состоянию воздуха в лаборатории во время проведения опыта.

8. Энтропия и ее физический смысл. Почему она возрастает в рассмотренных процессах? Может ли она убывать?

# Лабораторная работа № 2 Определение средней массовой изобарной теплоемкости воздуха

Цель работы: Экспериментальное определение средней массовой теплоемкости воздух при постоянном давлении.

Задачи работы: Сопоставить полученные результаты с данными таблиц теплоемкостей, а также со значениями, полученными на основании молекулярно-кинетической теории (МКТ).

#### 1 Теоретическое введение

Теплоемкость является теплофизической характеристикой любого вещества. При термодинамических процессах важно знать количественное соотношение между теплотой Q, переданной в процессе, и изменением температуры t рабочего тела. Это соотношение устанавливается теплоемкостью.

Под теплоемкостью понимают такое количество теплоты, которое необходимо подвести или отвести от единицы количества вещества, чтобы при этом его температура изменилась на один градус.

Теплоемкость тела, соответствующая бесконечно малому изменению температуры, называется истинной теплоемкостью:

$$
C = \frac{dq}{dT},\tag{2.1}
$$

а теплоемкость тела, соответствующая изменению температуры на конечную величину от  $t_1$  до  $t_2$ , называется средней теплоемкостью:

$$
C\big|_{t_1}^{t_2} = \frac{q_{1-2}}{t_2 - t_1}.\tag{2.2}
$$

Теплоемкость разделяют на:

- массовую С, кДж/(кг К);

- объемную (при нормальных условиях  $p=101,3$  кПа,  $t=0$  °C)  $C_{.06}$ ,  $K\chi/(M^3 \cdot K);$ 

- мольную  $C_{\text{u}}$ , кДж/(кмоль К).

Связь между этими теплоемкостями устанавливает зависимость:

$$
C=C_{o6}v=\frac{C_{\mu}}{\mu};
$$
\n(2.3)

$$
C_{o6} = \frac{C_{\mu}}{V_{\mu}},\tag{2.4}
$$

где  $v - v$ дельный объем,  $m^3/k$ г;

и -молекулярная масса газа.

V<sub>u</sub> - объем 1 кмоля газа при нормальных условиях (22,4 м<sup>3</sup>/кмоль).

Теплоемкость является функцией процесса, зависящей от характера его протекания и может изменяться от -  $\infty$  до +  $\infty$ . В частности, если процесс передачи тепла осуществляется при постоянном давлении (p=const), теплоемкость называется изобарной и обозначается  $C_p$ , а при осуществлении процесса при постоянном удельном объеме (v=const) теплоемкость называется изохорной и обозначается С<sub>v</sub>.

Связь между С<sub>р</sub> и С<sub>у</sub> для газов может быть выражена через уравнение:

$$
C_p - C_v = R \tag{2.5}
$$

Отношение этих теплоемкостей называется показателем адиабаты:

$$
k = \frac{C_p}{C_v}.\tag{2.6}
$$

Используя уравнения (3.5) и (3.6) можно получить формулы для определения теплоемкостей:

$$
C_p = \frac{k}{k-1}R,\tag{2.7}
$$

$$
C_v = \frac{K}{k-1}.
$$
\n
$$
(2.8)
$$

Величина R называется газовой постоянной, она может быть определена следующим образом:

$$
R = \frac{R_0}{\mu},\tag{2.9}
$$

где  $R_0$  – универсальная газовая постоянная (8,314 кДж/(кг·К)).

В случае изотермического процесса dt=0 и с=∞. В адиабатном процессе, когда отсутствует теплообмен dq=0 и c=0. Согласно молекулярно-кинетической теории, теплоемкость идеального газа не зависит от температуры и определяется только числом атомов в молекуле. Мольные теплоемкости идеальных одно-, двух- и трехатомных газов приведены в таблице 2.1.

Таблица 2.1 - Мольные теплоемкости идеального газа, Дж/кмоль К

|                                    | Одноатомный | Двухатомный | Трехатомный    |
|------------------------------------|-------------|-------------|----------------|
| $\mathsf{v}_\mathtt{v}$ u          | 247.        | 20785       | 24942          |
| $\cup_{\mathfrak{p} \mathfrak{u}}$ | 20785       | 29099       | 22056<br>JJ∠JU |

В отличие от идеального, теплоемкость реального газа зависит от температуры. Поэтому при практических расчетах используют среднюю теплоемкость, определяемую для данного процесса в интервале температур от  $t_1$  до  $t_2$ . Очевидно, что чем меньше разность температур, тем больше приближение значения средней теплоемкости к истинной. Значения теплоемкости для различных веществ приводятся в справочных таблицах. Средняя теплоемкость может быть определена по (3.2), или по формуле

$$
C\big|_{t_1}^{t_2} = \frac{C\big|_0^{t_2} \cdot t_2 - C\big|_0^{t_2} \cdot t_1}{t_2 - t_1},\tag{2.10}
$$

Одной из задач лабораторной работы является сравнение полученного опытным путем значения теплоемкости воздуха  $C_p$  для различных интервалов температур со значениями теплоемкости, определенными по таблицам для этих же температурных диапазонов.

#### 2 Выполнение работы

Лабораторная работа выполняется в моделирующей программе на компьютере, отображающей работу лабораторной установки в анимационном режиме в реальном времени. В данной работе определение теплоемкости воздуха производится методом проточного калориметрирования.

Принципиальная схема моделируемой лабораторной установки представлена на рисунке 2.1.

Калориметр состоит из металлического корпуса 3, выполненного в виде металлической трубы. Внутри него размещен нагревательный элемент 7. Снаружи в зоне нагрева корпус покрыт тепловой изоляцией 8 для уменьшения тепловых потерь. Нагревательный элемент подключен через лабораторный автотрансформатор (ЛАТР) 12, при помощи которого осуществляется регулирование тепловой мощности калориметра. Она определяется по показаниям вольтметра 10 и амперметра 11 (увеличенный вид этих приборов вызывается кликом). Включение ЛАТРа и нагревателя в сеть производится выключателем 14. Для индикации работы нагревателя предусмотрена сигнальная лампа 13.

Постоянный расход воздуха через калориметр создается вентилятором 1. Вентилятор приводится в действие электродвигателем 2, подключаемым к сети

общим выключателем 15. Расход воздуха через калориметр определяется по показанию жидкостного манометра 5, который замеряет разность полного и статического давлений, приемниками которых являются свободные концы 4 Uобразной трубки манометра. Для определения разности температур воздушного потока на входе и на выходе из калориметра установлены термопары 6, которые подключены к измерителю температуры 9. Включение всей лабораторной установки осуществляется общим выключателем 15.

Вид лабораторной установки и показатели приборов отображаются на мониторе компьютера. Внешний вид окна в моделирующей программе показан на рисунке 2.2.

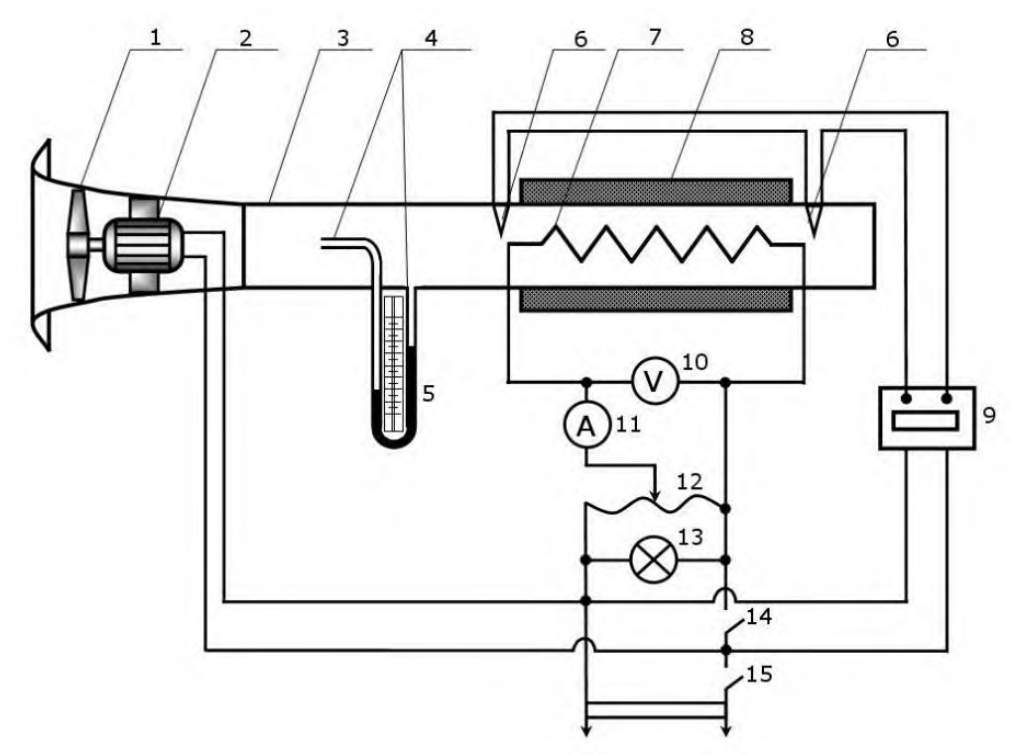

1 - вентилятор; 2 - электродвигатель; 3 - металлический корпус; 4 - приемники давления; 5 - жидкостный манометр; 6 - медь-константановые термопары; 7 - электронагревательный элемент; 8 - тепловая изоляция; 9 - измеритель температуры; 10 - вольтметр; 11 - амперметр; 12 - лабораторный автотрансформатор; 13 - сигнальная лампа работы нагревателя; 14 - выключатель нагревателя; 15 - общий выключатель Рисунок 2.1 - Схема экспериментальной установки

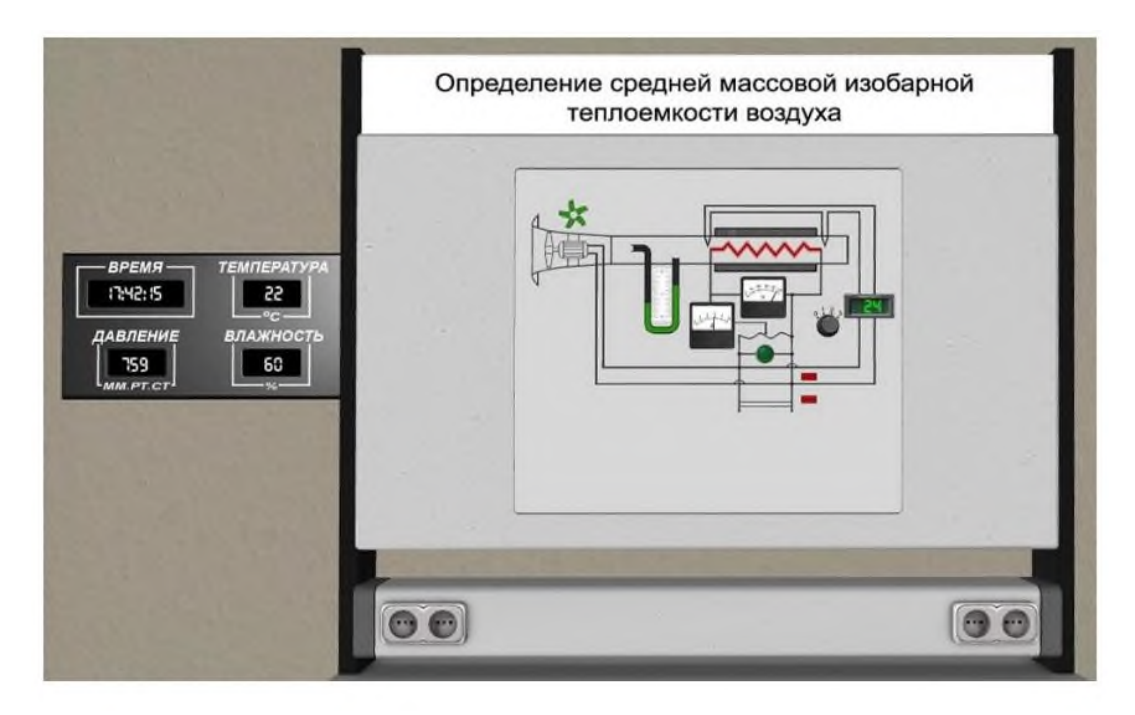

Рисунок 2.2 – Экспериментальная лабораторная установка в программе

Порядок выполнения работы:

1. Проверьте, что все выключатели и рукоятка ЛАТРа находятся в выключенном состоянии, уровень воды в манометре - на "нуле".

2. Зафиксируйте барометрическое давление и температуру (настенный дисплей) воздуха в помещении.

3. Включите установку в сеть общим выключателем 15, при этом начнет работать вентилятор.

4. Включите в сеть измеритель температуры.

5. Включите ЛАТР выключателем 14. При этом загорается сигнальная лампа 13.

6. Установите с помощью рукоятки ЛАТРа нагрузку нагревательного элемента, ориентируясь на показания амперметра. Величина тока задается преподавателем или принимается в начале 1,5 А, затем для трех других режимов - $2,0; 2,5; 3 A.$ 

7. Через 5 мин после начала действий, описанных в п. 6, проведите 2-3 измерения величины температуры. Ее величина не должна отличаться от предыдущего замера более чем на 10°С. В этом случае режим можно считать установившимся.

8. При установившимся режиме произведите замеры и запись показаний остальных приборов лабораторной установки: величину тока I, напряжение U, динамическое давление рдин (по манометру).

9. Повторите изложенное в п. 6-8 для трех следующих режимов.

10. Закончив измерения, отключите универсальный вольтметр, с помощью рукоятки ЛАТРа уменьшите мощность нагревателя до "нуля" (нулевое по-

казание вольтметра и амперметра), отключите нагреватель и ЛАТР выключателем 14.

11. Через 2-3 минуты отключите вентилятор выключателем 15. Результаты замеров занесите в протокол (Таблица 2.2).

## **3 Обработка экспериментальных данных**

1. Определите тепловую мощность нагревательного элемента, Вт:

$$
Q = U \cdot I,\tag{2.11}
$$

где U – напряжение, В;

I – сила тока в цепи нагревателя, А.

2. По трем последним значениям показаний измерителя температуры определите среднее значение повышения температуры воздуха в калориметре  $\Delta t$ , °C.

3. Из уравнения состояния идеального газа определите плотность воздуха на входе в калориметр, кг/м $^3$ :

$$
\rho = \frac{P_{\text{Gap}}\mu}{R_0(t_B + 273, 15)},
$$
\n(2.12)

где Р<sub>бар</sub>, Па - барометрическое давление воздуха, определяется по лабораторному барометру;

 $\mu = 28.9$  - молекулярная масса воздуха;

 $t_{\rm B}$ , °C - температура окружающего воздуха, определяется по лабораторному термометру;

 $R_0 = 8314 \text{ J/K/(kT K)} - \text{y}$ ниверсальная газовая постоянная.

4. По показаниям жидкостного манометра  $(P_{mH})$  определите среднюю скорость воздуха в калориметре, м/с:

$$
V_{cp} = 4 \sqrt{\frac{p_{\text{atm}}}{\rho}}, \quad M/c
$$
 (2.13)

где р<sub>лин</sub> – динамический (скоростной) напор, мм.вод.ст.

. Определите массовый расход воздуха через калориметр, кг/с:

$$
G_{\rm B} = \rho V_{\rm cp} \frac{\pi d^2}{4},\tag{2.14}
$$

где  $d$  – внутренний диаметр трубы калориметра (d=0,05 м).

6. Из условия теплового баланса (равенства мощности нагревателя и количества теплоты, воспринимаемой в секунду обтекающим его воздухом) определяется теплоемкость воздуха, кДж/кг К:

$$
C_p \Big|_{t_1}^{t_2} = \frac{Q}{1000 G_B \Delta t},\tag{2.15}
$$

где  $t_1 = t_R$  – температура воздуха на входе в калориметр,  ${}^{\circ}C$ ;

 $t_2=t_1+\Delta t$  – температура воздуха на выходе из калориметра,  $\mathrm{C}$ .

7. По определенным для трех режимов значениям средней теплоемкости постройте график зависимости теплоемкости от средней температуры воздуха.

8. Вычислите по (2.10) среднюю изобарную теплоемкость воздуха для кажлого режима по табличным данным Приложения А.

9. Определите экспериментальную погрешность измерений для каждого режима:

$$
\sigma = \left| \frac{C_p - C_{p \text{ ra6}}}{C_{p \text{ ra6}}} \right| \cdot 100\%
$$
\n(2.16)

10. Рассчитайте значение теплоемкостей С<sub>п</sub>, используя выражение (3.3) и сравните их с величиной, полученной в соответствии с молекулярнокинетической теорией для двухатомного газа (таблица 2.1).

11. Сделайте вывод о величине расхождения изобарной теплоемкости, определенной в опыте, вычисленной по табличным данным и определенной в соответствии с молекулярно-кинетической теорией.

Полученные значения при расчетах и выполнении лабораторной работы сводятся в протокол наблюдений. Образец протокола представлен в таблице  $2.2.$ 

|                                               | Обозначение | Режим нагревателя |  |  |  |
|-----------------------------------------------|-------------|-------------------|--|--|--|
| Параметр                                      |             |                   |  |  |  |
|                                               |             | 3                 |  |  |  |
| Сила тока, А                                  |             |                   |  |  |  |
| Напряжение, В                                 |             |                   |  |  |  |
| Тепловая мощность нагревателя,                |             |                   |  |  |  |
| $B_T$                                         |             |                   |  |  |  |
| Барометрическое давление, Па                  | $P_{6ap}$   |                   |  |  |  |
| Температура воздуха на входе, °С              | l1          |                   |  |  |  |
| Плотность воздуха на входе, кг/м <sup>3</sup> |             |                   |  |  |  |

Таблица 2.2 - Протокол наблюдений

Продолжение таблицы 2.2

![](_page_16_Picture_57.jpeg)

#### 4 Контрольные вопросы

1. Дайте определение теплоемкости.

2. Что понимается под истинной и средней теплоемкостями?

3. Как различают теплоемкость по количеству вещества, к которому подводится теплота?

4. Как различают теплоемкость в зависимости от условий протекания процесса теплообмена?

5. Чему равна теплоемкость при адиабатном и изотермическом процес- $\text{cax?}$ 

6. Как зависит теплоемкость идеального и реального газов от температу $p_{\rm BI}$ ?

7. Какими зависимостями связаны между собой  $C_p$  и  $C_v$ ?

8. Как определить теплоемкость в диапазоне температур от  $t_1$  до  $t_2$  по известным значениям теплоемкостей в диапазонах от 0 до  $t_1$  и от 0 до  $t_2$ ?

# **Лабораторная работа № 3 Исследование процессов изменения параметров влажного воздуха**

**Цель работы**: Определить изменение состояния влажного воздуха в процессах нагрева и сушки.

#### **Задачи работы:**

- измерить параметры влажного воздуха в процессах нагрева и сушки;

- определить термодинамические параметры влажного воздуха;

- построить в H,d – диаграмму;

- рассчитать расходы влажного и сухого воздуха через установку;

- рассчитать количество сухого воздуха, необходимого для испарения 1 кг влаги;

- рассчитать количество теплоты, затраченной в калорифере, необходимой для нагрева воздуха при испарении им 1 кг влаги;

- рассчитать потери теплоты в окружающую среду в калорифере и сушильной камере в расчете на 1 кг испаренной влаги.

# **1 Теоретическое введение**

Влажный воздух можно рассматривать как смесь сухого воздуха и водяного пара (жидкую и твердую фазы воды в воздухе пока считаем отсутствующими). Используя законы для смесей газов, получим, что давление влажного воздуха равно сумме парциальных давлений сухого воздуха и водяного пара Р  $P_{\rm B}$  +  $P_{\rm n}$ . Для наглядности представления основных характеристик влажного воздуха изображются в Р, у-диаграмме (рисунок 3.1) состояния водяного пара во влажном воздухе. В качестве определяющих параметров водяного пара во влажном воздухе используются температура воздуха t и парциальное давление пара  $P_n$ .

Водяной пар во влажном воздухе может находиться в трех состояниях (рисунок 3.1): точка 1 - перегретый пар, точка 2 - сухой насыщенный пар, точка 3 - влажный насыщенный пар (сухой насыщенный пар плюс капельки жидкости в состоянии насыщения).

Высшим пределом парциального давления водяных паров при данной температуре воздуха t является давление насыщения пара  $P_{\text{max}}=P_{\text{H}}$ . Абсолютная влажность р - это массовое количество водяных паров в одном кубическом метре влажного воздуха. Для ее определения используется величина, обратная удельному объему водяного пара при P<sub>п</sub> и t,  $\rho = 1/v$  (кг/м<sup>3</sup>).

Действительно, по закону Дальтона водяной пар занимает весь объем смеси, а его плотность соответствует массе водяного пара в одном кубическом метре влажного воздуха.

![](_page_18_Figure_0.jpeg)

Рисунок 3.1 - Основные состояния и характеристики водяного пара во влажном воздухе в Р, v- диаграмме

Необходимо отметить, что абсолютная влажность воздуха характеризует содержание в воздухе только одной - паровой фазы воды. Относительная влажность  $\varphi$  - это отношение абсолютной влажности к максимально возможной влажности воздуха при данной температуре:

$$
\varphi = \frac{\rho}{\rho} = \frac{v'}{v},\tag{3.1}
$$

где " , " – максимальная абсолютная влажность воздуха и удельный объем сухого насыщенного водяного пара при данной температуре t.

Относительная влажность воздуха характеризует потенциальную возможность воздуха испарять влагу и забирать в себя пар из окружающей среды при данной температуре.

Максимальное содержание пара в воздухе соответствует точке 2 в Р, vдиаграмме, где пар сухой насыщенный. При переходе в область влажного пара при данной t (точка 3) в воздухе количество сухого насыщенного пара остается постоянным и соответствует точке 2. Для паровой фазы воды в этом случае удельный объем остается неизменным v"=const и минимально возможным при данной температуре воздуха, только к нему добавляются капельки воды в состоянии насыщения.

Различают 3 состояния влажного воздуха:

1. Ненасыщенный влажный воздух - ( $\varphi$ <100 %,  $P_{\pi}$ < $P_{\mu}$ ,  $\rho$ < $\rho$ ") водяной пар во влажном воздухе в виде перегретого пара (точка 1).

2. Насыщенный влажный воздух - (ф=100 %,  $P_n = P_n$ , р=р") водяной пар во влажном воздухе в виде сухого насыщенного (точка 2).

3. Перенасыщенный влажный воздух - ( $\varphi$ =100 %,  $P_n$ = $P_n$ ,  $\rho$ = $\rho$ ") кроме сухого насыщенного пара в воздухе находятся капельки воды в состоянии насыщения или льда, снега (точка 3 при наличии капелек воды).

В технике используется такая характеристика влажного воздуха, как температура точки росы. Это такая температура, начиная с которой при охлаждении влажного воздуха при постоянном давлении из него начинается выпадение капелек воды (точка А процесса 1-А, рисунок 3.1). При снижении температуры ниже точки росы при постоянном давлении всей смеси и постоянном содержании в ней  $H_2O$  (процесс A-B) парциальное давление водяного пара уменьшается  $(P_{\text{RF}}\langle P_{\text{n}}\rangle$ , количество сухого насыщенного пара уменьшается, а количество капелек воды увеличивается. В этом случае в Р, v- диаграмме процесс А-В пойдет в области влажного пара с уменьшением степени сухости по мере снижения температуры.

Психрометр - это прибор для определения влагосодержания атмосферного воздуха. Он состоит из двух термометров: сухого и мокрого (рисунок 3.2). Мокрый термометр обернут тканью, смачиваемой водой.

![](_page_19_Figure_5.jpeg)

Рисунок 3.2 – Прибор «Психрометр»

Сухой термометр показывает температуру t атмосферного влажного воздуха. Мокрый термометр показывает температуру  $t_{M}$ , которая в большинстве случаев меньше температуры сухого термометра. Понижение температуры  $t_{M}$  по отношению к температуре t вызвано испарением воды из ткани. Однако  $t_{M}$  будет больше температуры точки росы вследствие наличия теплообмена влажной ткани с окружающей средой, имеющей температуру  $\triangleright t_{\text{w}}$ . При насыщенном влажном воздухе вода не может испаряться из ткани и  $t = t<sub>M</sub>$ . При ненасыщенном влажном воздухе  $\triangleright$ t<sub>м</sub>. Чем суше воздух, тем больше разница температур t-t<sub>м</sub> и тем меньше его влагосодержание. Зависимость влагосодержания  $d<sub>π</sub>$  для атмосферного воздуха от t и t<sub>м</sub> устанавливается экспериментально. Результаты этих испытаний сводятся в психрометрические таблицы (Приложение Б), которыми пользуются для определения влагосодержания воздуха по показаниям температур психрометра.

Для упрощения определения параметров атмосферного влажного воздуха используют H,d- диаграмму влажного воздуха. Она строится для постоянного давления воздуха (обычно P=745 мм рт.ст.), но поскольку парциальное давление водяного пара на несколько порядков меньше давления влажного воздуха, а атмосферное давление изменяется в небольших пределах, то, с достаточной для инженерных расчетов степенью точности, ими можно пользоваться и при других атмосферных давлениях воздуха.

Построение H,d- диаграммы влажного воздуха основано на расчетном выражении энтальпии атмосферного влажного воздуха:

$$
H = t + \frac{d_{H}}{1000} \cdot (2501 + 1,93t) + \frac{d_{\mathcal{H}}}{1000} \cdot 4,187t + \frac{d_{T}}{1000} \cdot (335 + 2,1t) \tag{3.2}
$$

Построение H,d-диаграммы в прямоугольной системе координат не выполняется. Это объясняется большим углом наклона изотерм к оси d в прямоугольной системе координат для области ненасыщенного влажного воздуха. Тангенс их угла наклона к оси d определяется выражением  $(\partial H/\partial d)_t = (2501 + 1,937t)/1000$ , что соответствует углу, близкому к 90°. В такой системе координат все изотермы в области ненасыщенного влажного воздуха будут располагаться очень близко друг к другу и к оси H. Работа с такой диаграммой практически невозможна.

H,d-диаграмму выполняют в косоугольной системе координат, как правило, с углом между осями Н и d в 135°. Это позволяет увеличить по сравнению с прямоугольной системой координат расстояние между изотермами и линиями других характеристик ненасыщенного влажного воздуха в H,d-диаграмме.

Внешний вид H,d-диаграммы показан на рисунке 3.3.

Ось координат влагосодержаний d имеет нулевое начало. Вертикальные линии в H,d- диаграмме представляют линии постоянных влагосодержаний d=const. Линии постоянных энтальпий H=const параллельны оси d и идут под углом 13 º к оси H.

Для ненасыщенного влажного воздуха в H,d- диаграмме (область выше линии  $\varphi$ =100 %) изображение изотерм t=const ведется в соответствии с уравнением энтальпии для этой области, когда в воздухе может присутствовать только паровая фаза воды.

![](_page_21_Figure_1.jpeg)

Рисунок 3.3 – H,d-диаграмма для влажного воздуха

Изотермы в этой области представляют собой близкие к параллельным

прямые линии с угловым коэффициентом  $(\partial H/\partial d) t = (2501 + 1,937t)/1000$ . Незначительное веерное расхождение изотерм вызвано произведением 1,937.

При d=0 получается равенство H=t, т.е. численные значения энтальпий и температур на оси Н одинаковы. Поэтому ось энтальпий одновременно выполняет и роль оси температур.

Каждой точке изотермы соответствует определенное значение относительной влажности воздуха ф. Это объясняется тем, что P=const и при t=const парциальное давление насыщения водяного пара постоянно Pн=f(t)=const.

Следовательно, на изотерме Н, d- диаграммы влагосодержание пара однозначно определяет относительную влажность:

$$
\varphi = \frac{d_{\pi}P}{(d_{\pi} + 622)P_{\pi}}.
$$
\n(3.3)

Соединив на изотермах точки с одинаковыми ф, получают линии постоянных относительных влажностей воздуха  $\varphi$ =const. Например, точке 1 на изотерме  $t_1$  влагосодержанию пара  $d_1$  соответствует относительная влажность  $\varphi_1$ . При этом  $\varphi$ =0 соответствует d=0, т.е. линия  $\varphi$ =0 совпадает с осью энтальпий Н. Таким образом, ось энтальпий Н в Н, d- диаграмме выполняет три функции: является осью энтальпий, осью температур, линией постоянной относительной влажности воздуха ф=0. Линия постоянной максимальной относительной влажности  $\varphi=100$  %, соответствующая влажному насыщенному воздуху, в Н, ддиаграмме при d= $\infty$  стремится к изотерме 100 °С, т.к. в этом случае  $P_{\text{H}}$  стремится к атмосферному давлению Р и ф=1 при d=∞.

При  $\varphi$ <100 % линии  $\varphi$ =const, достигая изотермы 100 °С, превращаются в вертикальные прямые. В этом случае давление насыщения водяного пара становится равным атмосферному давлению (около 1 бар) и при дальнейшем увеличении температуры больше изменяться не может (P<sub>H</sub>=P=const). Соответственно не меняется при  $\varphi$ =const в этой области и влагосодержание:

$$
d_{\pi} = 622 \frac{\varphi}{1-\varphi},\tag{3.4}
$$

т.е. линии  $\varphi$ =const, идущие выше изотермы t=100 °С, в Н, d- диаграмме представляют вертикальные прямые.

Поскольку давление насыщения водяного пара с уменьшением температуры уменьшается, то и влагосодержание пара для ненасыщенного влажного воздуха  $d=622\varphi P_{H}/(P-\varphi P_{H})$  на линии  $\varphi$ =const в области низких температур будет меньше, чем влагосодержание пара на этих же линиях в области высоких температур. Поэтому линии  $\varphi$ =const с уменьшением влагосодержания воздуха перемещаются в область более низких температур и приближаются к оси H. В области отрицательных температур линии  $\varphi$ =const в H,d- диаграмме расположены очень близко друг к другу и приближаются к оси Н почти вплотную.

Для полноты информации о влажном воздухе на H,d- диаграмму накладывается прямоугольная диаграмма Pn=f(d), отражающая зависимость парциального давления водяного пара от влагосодержания водяного пара в воздухе  $d_n = 622P_n/(P-P_n)$ . Поскольку полное давление воздуха P намного больше парциального давления пара  $P_{\pi}$ , зависимость  $P_{\pi} = f(d)$  представляет собой практически прямую линию.

В области перенасыщенного влажного воздуха (ее называют областью тумана, она расположена в H,d-диаграмме ниже линии  $\varphi$ =100 %) кроме паровой фазы в воздухе может присутствовать жидкая или твердая фаза воды. При атмосферном давлении воздуха и температуре выше  $0<sup>o</sup>C$  могут одновременно существовать только паровая и жидкая фазы воды, а при температурах ниже 0  $\rm{C}$  - только паровая и твердая (лед, снег) фазы воды, и только при 0  $\rm{C}$  могут одновременно существовать все три фазы воды. Такое поведение воды в атмосферном воздухе объясняется тем, что жидкая фаза воды при отрицательных температурах может существовать только при давлениях выше давления тройной точки воды Ро, а максимальное парциальное давление водяного пара в атмосферном воздухе при этих температурах не может быть больше этого давления.

# **2 Выполнение работы**

Лабораторная работа выполняется в моделирующей программе на компьютере, отображающей работу лабораторной установки в анимационном режиме в реальном времени. Внешний вид лабораторной установки, отображаемый на экране компьютера при проведении работы, показан на рисунке 3.4.

Воздух после включения воздуходувки (14) подаётся в калорифер (10), где он нагревается с помощью электротэнов, температура на входе и выходе калорифера измеряется термопарами Т1 (11) и Т2 (9), расход воздуха определяется по перепаду давления на U образном манометре (8). Далее нагретый воздух поступает в сушильную камеру (3), где он, проходя через отверстия трубки, испаряет влагу из ткани (4), которой обернута снаружи трубка. Вода подается на ткань через капельницу (6). Забрав в себя испаренную из материи влагу, воздух при температуре, фиксируемой сухой Т3 (7) и мокрой Т4 (5) термопарами выходит из сушильной камеры в помещение лаборатории.

Порядок выполнения на виртуальной лабораторной установке:

1. Зафиксировать показания лабораторного барометра и психрометра.

2. Смочить ткань (4) в сушильной камере дистиллированной водой, залив ее из стакана (1) в капельницу (6).

3. Вынуть термопару Т4 (5) из гильзы и смочить ткань на ней дистиллированной водой в ёмкости (2). Установить термопару в гильзу. Смачивания производить через 10 минут.

4. Включить воздуходувку, нажав на пульте управления "пуск" и проконтролировать, что воздуходувка обеспечивает поток воздуха через сушильную камеру по показаниям U-образного манометра (в пределах 20-40 мм водн. ст.).

![](_page_24_Picture_3.jpeg)

1 - мерный стакан с водой; 2- ёмкость с водой; 3 - сушильная камера;

4 - смоченная водой ткань; 5 - термометр Т4; 6 - капельница воды;

7 - термометр Т3; 8 - U-образный манометр; 9 - термометр Т2; 10- калорифер;

11 - термометр Т1; 12 - психрометр; 13 - пульт управления воздуходувкой;

14 - воздуходувка

Рисунок 3.4 – Вид виртуальной лабораторной установки

 . Включить кнопку питания калорифера и установить требуемое напряжение на нагревателе калорифера с помощью регулятора "нагрев"  $U_{H}$  (в диапазоне 80 - 120 В).

6. Зафиксировать показания приборов стенда:

- измеряющего напряжение  $U_0$ ;

- измеряющего перепад давлений на расходомерной диафрагме  $\Delta h$ ;
- температуры Т1, Т2, Т3, Т4;

- время.

7. Отключение установки происходит в обратном порядке по отношению

к включению:

- регулятором "нагрев" устанавливается Uн=0 и отключается нагреватель калорифера;

- кнопкой "стоп" отключается воздуходувка.

# **3 Обработка экспериментальных данных**

Журнал наблюдений показан в таблице 3.1.

Атмосферное давление - В, мм рт. ст.,  $U_{H}$  - напряжение на нагревателе в Вольтах,  $U_0$  - напряжение на образцовом сопротивлении в Вольтах,  $\Delta h$  - перепад давлений на расходомерной диафрагме в мм вод. ст.,  $T_1$ ,  $T_2$  – температуры на входе и выходе из калорифера в °С, Т<sub>3</sub>, Т<sub>4</sub> – температура сухого и мокрого термометра на выходе из сушильной камеры в  $\mathrm{C}$ ,

Показания психрометра в лаборатории: сухого  $\mathsf{t}_{\mathrm{o}}$ ,  $^{\mathrm{o}}\mathrm{C},$  мокрого  $\mathsf{t}_{\mathrm{ow}},$   $^{\mathrm{o}}\mathrm{C}.$ 

 $N_2$  U<sub>H</sub>, B U<sub>0</sub>, B  $\Delta h$ , MM T<sub>1</sub>, <sup>o</sup>C  $T_2$ , <sup>o</sup>C  $T_3$ ,  $^0C$  $\overline{C}$  T<sub>4</sub>,  $\overline{C}$ 1 2 3 4 5

Таблица 3.1 – Образец журнала наблюдений

# **3.1 Определение массового расхода сухого воздуха через установку**

Определение массового расхода влажного воздуха через установку  $G_{BB}$  в кг/с выполняется по формуле для расходомерной диафрагмы:

$$
G_{BB} = \varphi f \sqrt{2\rho_2 \Delta p},\tag{3.5}
$$

где фо-коэффициент расхода диафрагмы, определяется при ее тарировке,

 $f$  – площадь минимального сечения отверстия диафрагмы в м<sup>2</sup>,

 $\rho_2$  - плотность воздуха на входе в диафрагму в кг/м<sup>3</sup>,

р – перепад давлений на диафрагме, Па.

Для упрощения расчетов выражение (3.2) будет использовано в виде (3.3), где произведение первых трех сомножителей для диафрагмы данной установки будет представлено числом:

$$
G_{\rm BB} = 71 \cdot 10^{-6} \cdot \sqrt{2 \rho_2 \Delta p},\tag{3.6}
$$

Определение плотности влажного воздуха выполняется по уравнению состояния идеального газа:

$$
\rho_2 = \frac{1}{v_2} = \frac{p_2}{R_{BB}T_2},\tag{3.7}
$$

где р<sub>2</sub> - давление воздуха перед диафрагмой принимается равным давлению атмосферного воздуха В, определенному по лабораторному барометру и выраженному в Па,

 $T_2$  – температура воздуха перед диафрагмой в К,

 $R_{BB}$  – газовая постоянная влажного воздуха определяется при его молекулярной массе  $\mu_{BB}$ .

$$
\mu_{\rm BB} = 28,96 - 10,944 \frac{p_{\rm n2}}{p_2},\tag{3.8}
$$

где р<sub>п2</sub> – парциальное давление водяных паров в воздухе за калорифером (определяется по H,d – диаграмме).

Расчет перепада давления на диафрагме определяется по показаниям манометра при плотности воды в нем  $\rho_{\rm H2O}{=}1000$  кг/м $^3$ :

$$
\Delta p = \rho_{H_2O} g \Delta h,\tag{3.9}
$$

где *Ah – разница уровней воды в U образном манометре в м*,

 $\rm g$  – ускорение свободного падения 9,81 м/с $^2$  .

Расход сухого воздуха, проходящего через установку, определяется вычитанием из расхода влажного воздуха содержания водяного пара в нем, что соответствует выражению:

$$
G = \frac{G_{BB}}{1 + 0.001d_1},\tag{3.10}
$$

где  $d_1$  – влагосодержание водяных паров в воздухе за калорифером в г/(кг с. в.) определяется по H,d – диаграмме.

#### **3.2 Построение процесса в H,d - диаграмме**

Процесс 1-2 нагрева воздуха в калорифере (рисунок 3.5) установки строится по показаниям лабораторного психрометра  $t_0$  и  $t_{0M}$  и показаниям термопар на входе  $t_1$  и выходе  $t_2$  из калорифера.

По показаниям лабораторного психрометра  $t_0$  и  $t_{\text{ow}}$  по диаграмме H,d определяется влагосодержание воздуха на входе в установку  $d_1$ . По этому влагосодержанию и показаниям термопар на входе  $t_1$  и выходе  $t_2$  из калорифера строится процесс нагрева воздуха в калорифере, он идет при  $d_1$ =const, так как в ка-

![](_page_27_Figure_1.jpeg)

Рисунок 3.5 - Процесс влажного воздуха в калорифере и сушильной камере лабораторной установки в диаграмме H,d

По показаниям термопар сухой  $t_3$  и мокрой  $t_4$  определяется точка 3 на H,d – диаграмме, соответствующая состоянию воздуха на выходе из калорифера. Для всех трех точек процесса 1-2-3 по H,d – диаграмме определяются следующие величины:

d – влагосодержание,

- $p_{\text{n}}$  парциальное давление водяного пара в воздухе,
- t<sub>p</sub> температура точки росы,

- относительная влажность,

H – энтальпия влажного воздуха.

Величину абсолютной влажности воздуха  $\rho_{BB}$  в этих точках по диаграмме H,d определить нельзя, поэтому ее определяют по таблицам термодинамических свойств воды и водяного пара, как функцию от температуры и парциального давления водяного пара. Правильность определения абсолютной влажности воздуха проверяют, используя уравнение состояния идеального газа, применительно к водяному пару во влажном воздухе:

$$
\rho_{BB} = \frac{1}{v_{H_2O}} = \frac{p_{\Pi}}{R_{H_2O}T}.
$$
\n(3.11)

Результаты определения основных характеристик точек процесса 1-2-3 записывают в сводную таблицу 3.2.

![](_page_28_Picture_221.jpeg)

Таблица 3.2 – Результаты расчета точек процесса

#### **3.3 Определение потерь теплоты в калорифере и сушильной камере**

Определение потерь теплоты в калорифере ведется сравнением теплоты, выделенной электрическим нагревателем калорифера, и теплоты воспринятой воздухом в калорифере. Теплота, выделенная электрическим нагревателем калорифера, рассчитывается по формуле:

$$
Q_{K} = U_{H}I, \qquad (3.12)
$$

где  $U_{\text{H}}$  – напряжение на электрическом нагревателе в В,

I – ток на электрическом нагревателе в А, который определяется по  $Ro=0,1$ Ом - образцовому сопротивлению последовательно включенному в цепь с нагревателем, как  $I = U_0/R_0$ .

Теплота, воспринятая воздухом в калорифере, рассчитывается по выражению, кВт:

$$
Q_{B} = G(H_{2} - H_{1}), \qquad (3.13)
$$

где  $H_1$  и  $H_2$  – энтальпии влажного воздуха на входе и выходе в калорифер в к $\frac{1}{K}$ (кг с.в).

Потери теплоты в калорифере во внешнюю среду определяются как разность  $Q_{\text{not}}^{\text{k}}=Q_{\text{k}}-Q_{\text{b}}.$ 

Потери теплоты в сушильной камере определяются путем сопоставления реального процесса сушки 2-3 с идеальным процессом сушки без потерь теплоты во внешнюю среду, который идет по постоянной энтальпии  $H_2$ =const.

Расчетное выражение потерь теплоты в сушильной камере во внешнюю среду выполняется по формуле, кВт:

$$
Q_{\text{nor}}^{\text{ck}} = G(H_2 - H_3). \tag{3.14}
$$

где  $H_2$  и  $H_3$  – энтальпии влажного воздуха на входе и выходе из сушильной камеры соответственно в к $\frac{1}{K}$  (кг с.в).

Общие потери теплоты в установке соответствуют сумме:

$$
Q_{\text{nor}}^{\text{ofance}} = Q_{\text{nor}}^{\kappa} + Q_{\text{nor}}^{\text{cx}}
$$
\n(3.15)

# **3.4 Определение количества теплоты, необходимой для испарения 1 кг воды в установке**

Для определения количества теплоты необходимого для испарения 1 кг влаги в данной установке сначала рассчитывается количество сухого воздуха необходимого для испарения 1 кг воды по формуле, (кг с.в.)/(кг исп. вл.):

$$
G_{CB} = \frac{1000}{d_3 - d_1} \tag{3.16}
$$

Здесь разность влажностей  $d_3-d_1$  показывает количество водяного пара, испаренного с 1 кг сухого воздуха в г.

Количество теплоты, затраченной в калорифере на нагрев воздуха для испарения 1 кг воды будет соответствовать выражению, кДж/кг исп. вл.:

$$
Q = G_{\text{CB}}(H_2 - H_1) \tag{3.17}
$$

Действительное количество теплоты, затраченное в установке, для испарения 1 кг воды будет соответствовать выражению, кДж/кг исп. вл.:

$$
Q_{\mu} = \frac{Q_{\kappa}}{G(d_3 - d_1)}
$$
 (3.18)

Здесь  $Q_{\kappa}$  в Вт, G в кг/с,  $d_1$  и  $d_3$  в г/(кг с.в.). Результаты расчетов сводятся в таблицу 3.3.

Таблица 3.3 – Результаты расчета процессов в сушильной установке

| Qк          | Qв           | ≦пот         | $\mathcal{L}$ <sub>CK</sub><br>-пот | $\sim$ общее<br>ПОТ | $\mathbf{U}_{\text{CB}}$ |              |            |
|-------------|--------------|--------------|-------------------------------------|---------------------|--------------------------|--------------|------------|
| $\kappa$ BT | $\kappa B$ T | $\kappa B$ T | $\kappa B$ T                        | $\kappa B$ T        | ΚГ<br>КГ ИСП.ВЛ.         | кДж          | кДж        |
|             |              |              |                                     |                     |                          | $KT$ исп.вл. | КГ ИСП.ВЛ. |

Результаты расчета процессов в сушильной установки анализируются на основании данных таблиц 3.2 и 3.3.

По результатам этого анализа делаются краткие выводы об эффективности работы данной установки и ее недостатках.

#### **4 Контрольные вопросы**

1. Что называют насыщенным влажным воздухом?

2. Что называют насыщенным, ненасыщенным и сухим насыщенным паром?

3. Сформулировать закон Дальтона применительно к влажному воздуху.

4. Объяснить, почему  $p_{\text{H}}$ 

 . Что называется температурой точки росы, абсолютной и относительной влажностью, влагосодержанием влажного воздуха?

6. Как определяются параметры влажного воздуха  $(h, Tp, d, np, \varphi)$  по h-d диаграмме?

7. Описать h-d диаграмму влажного воздуха. Какие линии изображены на диаграмме?

8. Как протекает процесс сушки в реальной и идеальной сушильной камере?

#### **Лабораторная работа № 4**

# **Определение коэффициента теплоотдачи от горизонтальной и вертикальной труб одинакового диаметра из одного материала**

**Цель работы:** Изучение конвективного теплообмена, установление качественной зависимости коэффициента теплоотдачи от геометрического положения, теплоотдающей поверхности (трубы) в пространстве.

#### **Задачи работы:**

- определить коэффициенты теплоотдачи  $\alpha_1$  и  $\alpha_2$  от двух труб одинакового диаметра, изготовленных из одного материала, одна из которых вертикальная, а вторая – горизонтальная;

- установить, влияет ли расположение труб в пространстве на  $\alpha$ . Если да, то как и если нет, то почему;

- проанализировать влияние различных факторов (величины поверхности, температуры, расположения поверхности в пространстве) на коэффициент теплоотдачи и на количество тепла, отдаваемое телом (трубой) в окружающую среду;

- составить отчёт по работе.

#### **1 Теоретическое введение**

Конвективный теплообмен (теплоотдача) представляет собой процесс передачи тепла от твердой поверхности к газу или жидкости, или, наоборот, от жидкости или газа к поверхности.

Механизм теплоотдачи включает в себя теплопроводность внутри тонкого неподвижного слоя газа или жидкости у поверхности (пограничный слой) и конвекцию, т.е. способ передачи тепла, связанный с перемещением макрообъемов газа или жидкости.

Конвекция может быть свободной или вынужденной. При вынужденной конвекции перемещение различно нагретых объемов жидкости происходит под действием какого-либо постороннего источника движения (насоса, вентилятора, компрессора и т.д.)

Свободная конвекция возникает при соблюдении двух условий:

1. Наличие разности температур, и, следовательно, разности плотностей в объеме теплоносителя. В исследуемом случае разность температур создается между поверхностью трубы и окружающей средой.

2. Наличие поля тяготения. Необходимость этого условия становится ясной из следующих соображений: если в объеме теплоносителя, имеющего температуру  $t_1$ , возник некоторый объем с температурой  $t_2$ , то плотность последнего объема становится либо больше (если  $t_2$ <t<sub>1</sub>), либо меньше ( $t_2$ >t<sub>1</sub>) по сравне-

нию с первоначальной. Тогда рассматриваемый объем, имеющий температуру t<sub>2</sub>, в силу закона Архимеда, будет либо всплывать, либо опускаться относительно всего объема теплоносителя, т.к. он стал легче или тяжелее окружающих слоев газа или жидкости. Но понятия «легкий» и «тяжелый» справедливы в поле сил тяготения. При его отсутствии (в невесомости) свободная конвекция не возникает.

Одной из важнейших задач расчетов конвективного теплообмена является определение количества тепла, отдаваемого или принимаемого той или иной поверхностью теплообмена.

Это количество тепла определяется по закону Ньютона:

$$
Q_{\kappa} = \alpha_{\kappa}(t_{\kappa} - t_{f})H,
$$
\n(4.1)

 $\alpha_{\kappa}$  – основная характеристика конвективного теплообмена, как при свогле болной, так и при вынужденной конвекции.

Этот коэффициент носит название коэффициента теплоотдачи и представляет собой количество тепла, отдаваемое или принимаемое единицей поверхности в единицу времени при разности температур между поверхностью и теплоносителем в один градус).

Определение величины  $\alpha_{\kappa}$  представляет значительные трудности, т.к. показатель зависит от многих факторов, например, геометрии поверхности, свойств теплоносителя, температуры и т.д.

Величина  $\alpha_{\kappa}$  определяется обычно из критериальных уравнений, полученных на основании теорий подобия и размерностей. Например, теплоотдача в условиях вынужденной конвекции описывается уравнением:

$$
Nu = cRenPrm,
$$
 (4.2)

а в условиях свободной конвекции

$$
Nu = cCr^n Pr^m,\tag{4.3}
$$

в частности для газов

$$
Nu=c(Cr\cdot Pr)^{n}
$$
 (4.4)

В этих уравнениях Nu - это критерий Нуссельта, который служит для определения коэффициента теплоотдачи  $\alpha_{\kappa}$ :

$$
\alpha_{\kappa} = \frac{Nu \cdot \lambda}{1}.
$$
 (4.5)

Понятие о критериях подобия, входящих в этих уравнениях вводится при помощи специальной теории, называемой теорией подобия.

Их физический смысл показан в таблице 4.1.

В критериях Нуссельта, Грасгофа, Рейнольдса содержится величина, называемая определяющим линейным размером l. Выбор этого размера для каждого конкретного случая производится так, чтобы был учтен тот путь, который проходит нагреваемый (охлаждаемый) теплоноситель около поверхности. Например, воздух вдоль вертикальной трубы проходит путь, равный длине трубы, а горизонтальную трубу воздух обтекает по диаметру. Значит, в первом случае l=L трубы, а во втором l=d.

| Наименование критерия | Формула                                                  | Что характеризует                                                  |  |  |  |
|-----------------------|----------------------------------------------------------|--------------------------------------------------------------------|--|--|--|
| Критерий Нуссельта    | Nu= $\frac{\alpha \cdot l}{\lambda}$                     | интенсивность<br>теплооб-<br>мена на границе «стенка-<br>жидкость» |  |  |  |
| Критерий Рейнольдса   | $Re = \frac{W \cdot l}{l}$                               | соотношение сил инер-<br>ции и сил вязкости в по-<br>токе жидкости |  |  |  |
| Критерий Грасгофа     | Gr= $\frac{g \cdot \beta \cdot \Delta t \cdot l^3}{v^2}$ | соотношение подъемных<br>сил и вязкости                            |  |  |  |
| Критерий Прандтля     | $Pr = -$                                                 | свойства<br>физические<br>жидкости                                 |  |  |  |

Таблица 4.1 – Основные критерии подобия в теплообмене

В упомянутые критерии подобия входят также свойства теплоносителя: – коэффициент теплопроводности,  $v$  - коэффициент кинематической вязкости и  $\beta$  – коэффициент объемного расширения. Эти параметры, а также критерий Pr, выбираются по Приложению А. Коэффициент объемного расширения для воздуха может также определяться из выражения:

$$
\beta = \frac{1}{273 + t_f}.
$$
\n(4.6)

Коэффициенты для критериальных уравнений (4.2)-(4.5) приведены в таблине 4.2.

| Gr Pr                                     |       |       |
|-------------------------------------------|-------|-------|
| от 0 до 5 $\cdot 10^2$                    | 1,18  | 0,125 |
| от 5·10 <sup>2</sup> до 2·10 <sup>7</sup> | 0,54  | 0,25  |
| от 2 $\cdot$ 10 <sup>7</sup> и выше       | 0,135 |       |

Таблица 4.2 – Коэффициенты в критериальных уравнениях

Следует отметить, что количество тепла Q, передаваемое трубой в окружающее пространство, определяется по мощности, потребляемой электронагревателем. Это количество тепла передается окружающей среде путем теплообмена и радиации (излучения).

Коэффициент теплоотдачи  $\alpha_{\kappa}$  вычисляется (для последующего определения критерия Нуссельта) по доле конвективной составляющей теплового потока:

$$
\alpha_{\mathbf{k}} = \frac{\mathbf{Q}_{\mathbf{k}}}{\mathbf{H}(\mathbf{t}_{\mathbf{w}} - \mathbf{t}_{\mathbf{f}})}.\tag{4.7}
$$

В свою очередь, конвективная составляющая теплового потока  $Q_{K}$  определяется как полный тепловой поток за вычетом радиационной составляющей  $Q_{\mu}$ :

$$
Q_{\kappa} = Q - Q_{\kappa}.
$$
\n
$$
[T - \frac{4}{\kappa}]
$$
\n
$$
[T - \frac{4}{\kappa}]
$$
\n
$$
(4.8)
$$

$$
Q_{\mu} = \varepsilon_{\text{mp}} c_0 \left[ \left( \frac{T_w}{100} \right)^4 - \left( \frac{T_f}{100} \right)^4 \right] H,\tag{4.9}
$$

где  $\varepsilon_{\text{ID}}$  – приведенная степень черноты;  $c_0 = 5.67 B_T/(M^2 \cdot K^4) -$ коэффициент излучения абсолютно черного тела.

Необходимо вычислить коэффициент теплоотдачи  $\alpha$  по классическому уравнению (4.7) и сравнить его с опытом.

#### 2 Выполнение работы

Схема экспериментальной установки изображена на рисунке 4.1.

Исследуемые тела представляют собой трубы, выполненные из одинакового материала. Длина труб L=460 мм, расположение первой – горизонтально, второй - вертикально.

Внутри трубок размещены электронагреватели из нихромовой проволоки, служащие источником тепла. Тепловой поток распределяется равномерно по длине трубы. При стационарном режиме все тепло, выделяемое электронагревателем, передается через поверхность трубы в окружающую среду.

![](_page_35_Picture_1.jpeg)

1 - тумблер реостата; 2 - реле-регулятор; 3 - амперметр; 4 - вольтметр; 5 - испытательные элементы установки с термопарами; 6 - блок питания; 7 - контроллер CompactRIO + модули MIO 9481; 8 - промышленный монитор Рисунок 4.1 - Схема экспериментальной установки

![](_page_35_Figure_3.jpeg)

1 – медная труба; 2 – изоляция; 3 – нагревательный элемент Рисунок 4.2 - Экспериментальный элемент

Полная теплоотдача Q с поверхности трубы определяется по расходу электроэнергии. Потребляемая мощность электроэнергии изменяется релерегулятором и измеряется амперметром и вольтметром.

Для измерения температуры поверхности в стенках каждой из трубок заложено по 5 медь-константовых термопар ( $N_2N_2$  1-5 - первая труба и  $N_2N_2$  6-10 -
вторая труба).

Термопары поочередно подключаются к измерительному прибору (контроллеру).

Правила при проведении работы:

- перед проведением лабораторной работы необходимо ознакомиться с ее содержанием, повторить или изучить теоретический материал данного раздела;

- в черновую тетрадь заносятся: схема установки, таблицы для записи наблюдений, расчетные уравнения, технические данные измерительных приборов;

- необходимые измерения производятся при установившемся тепловом режиме (не менее 30-40 секунд после включения установки) и записываются в соответствующие графы журнала наблюдений;

- после проведения измерений производится черновая обработка результатов опыта, которые предоставляются преподавателю на подпись;

- отчет о лабораторной работе составляется к следующему занятию;

- студенты, не предоставившие отчеты, к следующей лабораторной работе не допускаются.

#### **3 Обработка экспериментальных данных**

Работа выполняется в двух режимах, отличающихся величиной теплового потока, выделяемого трубами. Оба режима должны быть стационарными.

Время, необходимое для установления стационарности нового режима, составляет примерно 30-40 сек.

1. После включения установки при помощи реле-регулятора устанавливается температура согласно заданию преподавателя.

2. Убедившись, что режим работы установки стационарный (установившийся), проводится не менее 3-х замеров с интервалом 1-2 минуты.

3. Результаты замеров вносятся в журнал наблюдений (таблица 4.3).

4. После снятия необходимых параметров 1-го режима установка переводится в следующий режим. Данные замеров заносятся в журнал наблюдений – таблица 4.3.

Режимы отличаются тепловой нагрузкой, задаваемой регулятором на блоке питания (на трансформаторе).

Содержание отчета:

1. Задание.

2. Краткое описание работы.

3. Принципиальная схема установки.

4. Журнал наблюдений.

. Обработка результатов опыта.

6. Сопоставление полученных данных между собой и со справочными данными.

7. Построение графика  $\alpha = f(t)$  для исследуемых труб.

8. После окончания работы должны сделать вывод, является ли данная математическая модель процессов теплоотдачи рабочей. Если нет, то почему и в чем может быть допущена ошибка.

9. Перечислить способы корректирования результатов наблюдения для совпадения экспериментального и расчетного коэффициентов теплоотдачи для горизонтальной и вертикальной труб.

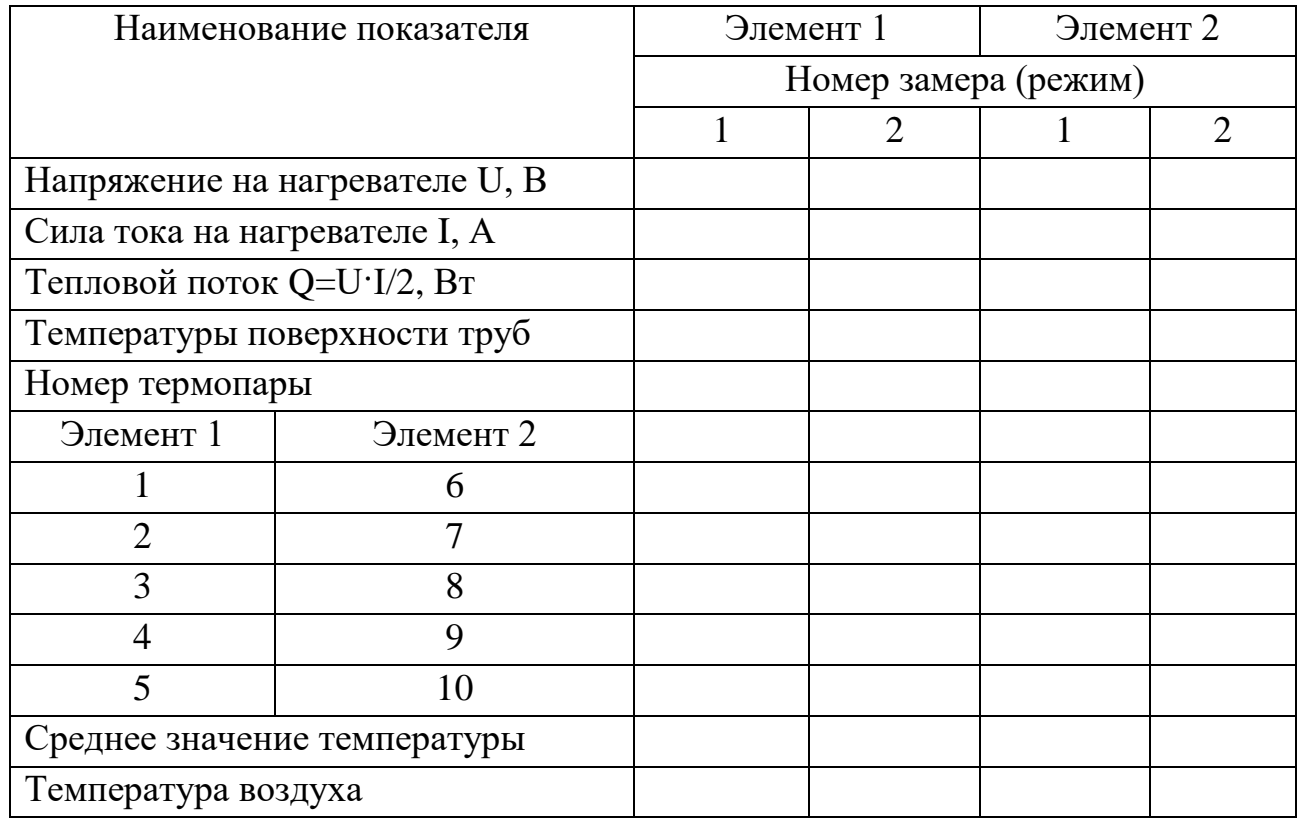

Таблица 4.3 - Журнал наблюдений

Таблица 4.4 - Результаты эксперимента

| Наименование величин      | Обоз.                       |                      | Режим 1    |  | Режим 2       |            |
|---------------------------|-----------------------------|----------------------|------------|--|---------------|------------|
|                           | $\mathcal{D}_{\mathcal{L}}$ | 3                    |            |  | 6             |            |
| Температура пов-сти трубы | $T_{w}$                     |                      | $\Im$ л. 1 |  | Эл. 2   Эл. 1 | $\Im$ п. 2 |
| Температура окруж. среды  | $T_{\rm f}$                 |                      |            |  |               |            |
| Тепловой поток            |                             |                      |            |  |               |            |
| Поверхность трубы         | H                           | $H = \pi dl$         |            |  |               |            |
| Величина лучистого тепло- | $Q_{\text{H}}$              | $ $ формула $(4.9) $ |            |  |               |            |
| вого потока               |                             |                      |            |  |               |            |
| Конвективная составляющая | $Q_{\kappa}$                | $ $ формула $(4.8)$  |            |  |               |            |
| теплового потока          |                             |                      |            |  |               |            |

Продолжение таблицы 4.4

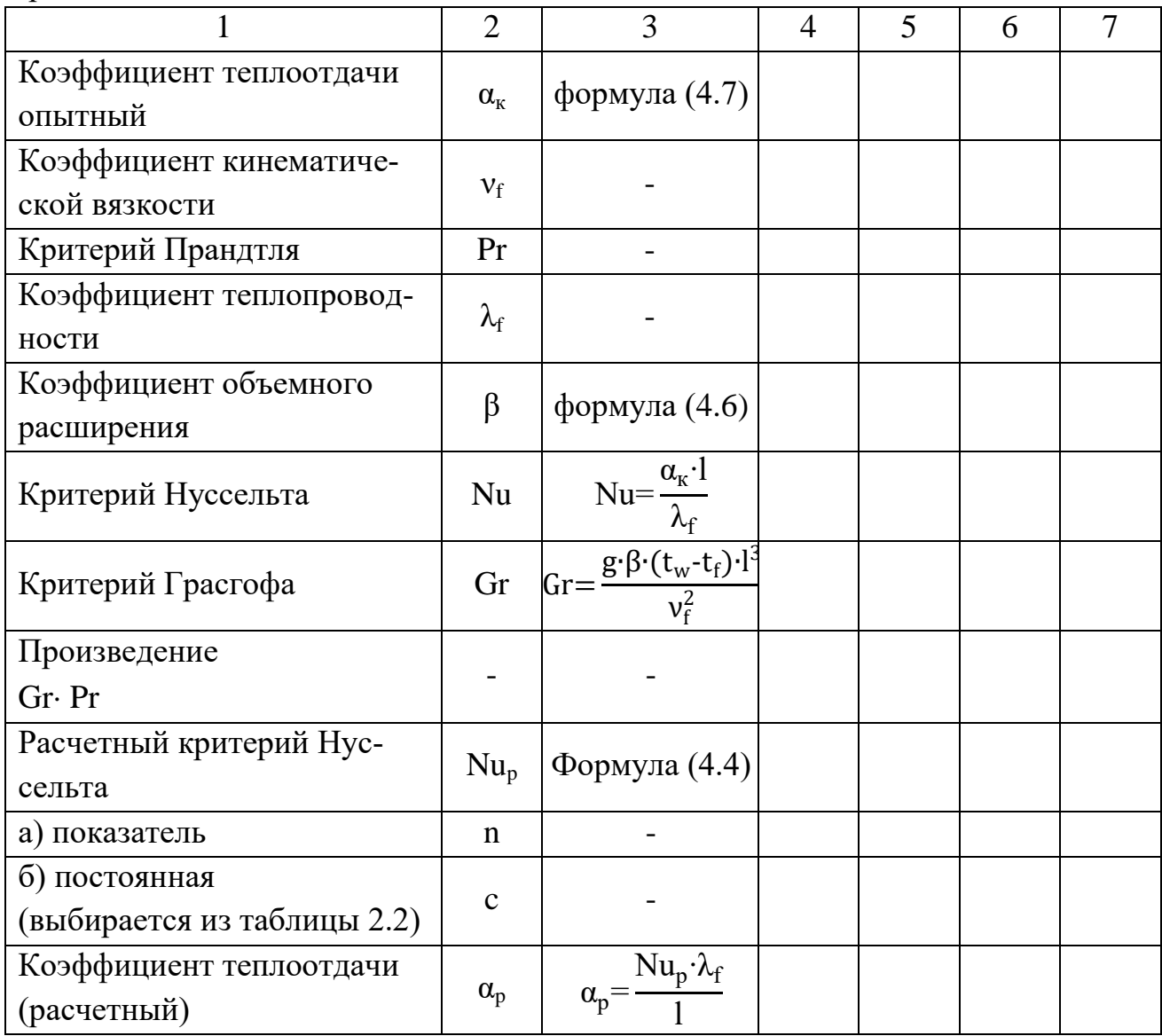

### 4 Контрольные вопросы

1. Какова природа теплового излучения? От каких факторов зависит излучение тел?

2. Что такое селективный спектр и монохроматическое излучение?

3. Дайте определение абсолютно черного и серого тел, поглощательной способности степени черноты. Докажите, что коэффициент поглощения серого тела равен степени его черноты.

#### **Лабораторная работа № 5**

### **Определение коэффициента теплопроводности теплоизоляционных материалов методом пластины**

**Цель работы:** Изучение методики экспериментального определения коэффициента теплопроводности, теплоизоляционных материалов.

#### **Задачи работы:**

- найти значение коэффициента теплопроводности исследуемого материала для трех-четырех различных режимов (по мощности нагревателя);

- построить график зависимости коэффициента теплопроводности от температуры материала.

#### **1 Теоретическое введение**

Теплообмен – это самопроизвольный необратимый процесс переноса теплоты в пространстве при наличии разности температур. Существуют три основных способа переноса теплоты, существенно различающихся между собой по своей физической природе:

- теплопроводность;

- конвекция;

- тепловое излучение.

На практике теплота, как правило, переносится одновременно несколькими способами, но знание этих процессов невозможно без изучения элементарных процессов теплообмена.

Теплопроводностью называется процесс передачи теплоты, обусловленный тепловым движением микрочастиц. В газах и жидкостях перенос теплоты теплопроводностью осуществляется посредством диффузии атомов и молекул. В твердых телах свободное движение атомов и молекул по всему объёму вещества невозможно и сводится только к их колебательному движению относительно определенных положений равновесия. Поэтому процесс теплопроводности в твердых телах обусловлен возрастанием амплитуды этих колебаний, распространяемым в объёме тела за счёт возмущения силовых полей между колеблющимися частицами. В металлах перенос теплоты теплопроводностью происходит не только за счет колебаний ионов и атомов, находящихся в узлах кристаллической решетки, но и за счет движения свободных электронов, образующих так называемый «электронный газ». В связи с наличием в металлах дополнительных носителей тепловой энергии в виде свободных электронов теплопроводность металлов существенно выше, чем твердых диэлектриков.

Количество теплоты  $(Q_{\tau})$  – тепловая энергия, проходящая за всё время процесса через поверхность произвольной площадью F. В системе СИ измеряется в джоулях (Дж).

Тепловой поток (тепловая мощность) (Q) - количество теплоты, проходящее в единицу времени через поверхность произвольной площадью F. В системе СИ тепловой поток измеряется в ваттах (Вт).

Плотность теплового потока  $(q)$  – количество теплоты, проходящее в единицу времени через единицу поверхности. В системе СИ измеряется в  $B_T/m^2$ .

$$
Q = \frac{\partial Q_r}{\partial t};\tag{5.1}
$$

$$
q = \frac{\partial Q}{\partial F}.
$$
\n(5.2)

Температурное поле – совокупность значений температуры в данный момент времени во всех точках пространства, занятого телом. Если температура во всех точках температурного поля с течением времени не изменяется, то такое поле называется стационарным, если изменяется, то – нестационарным.

Поверхности, образованные точками, имеющими одинаковую температуру, называются изотермическими.

Температурный градиент (grad T) – вектор, направленный по нормали к изотермической поверхности в сторону возрастания температуры и численно, определяемый как предел отношения изменения температуры между двумя изотермическими поверхностями к расстоянию между ними по нормали, когда это расстояние стремится к нулю. Или иными словами температурный градиент - это производная от температуры по этому направлению.

$$
\text{grad}(\mathbf{T}) = \lim_{\Delta \mathbf{n} \to 0} \left( \frac{\Delta \mathbf{T}}{\Delta \mathbf{n}} \right) = \frac{\partial \mathbf{T}}{\partial \mathbf{n}}.
$$
 (5.2)

Температурный градиент характеризует скорость изменения температуры в направлении по нормали к изотермической поверхности. Процесс теплопроводности характеризует основной закон теплопроводности – закон Фурье (1822 г.). Согласно этому закону плотность теплового потока, передаваемого посредством теплопроводности, прямо пропорциональна температурному градиенту:

$$
q = \lambda \cdot \text{grad}(T),\tag{5.3}
$$
\n
$$
T \text{ TETUOTDOPOIUOCTU BEUICCTP3} \quad R_T/(M \cdot K)
$$

где  $\lambda$  - коэффициент теплопроводности вещества,  $Br/(M·K)$ .

Знак (-) показывает, что тепловой поток и температурный градиент противоположны по направлению.

Коэффициент теплопроводности показывает, какое количество теплоты передается в единицу времени через единицу поверхности при температурном градиенте равном единице.

Коэффициент теплопроводности является важной теплофизической характеристикой материала и знание его необходимо при выполнении тепловых расчетов, связанных с определением тепловых потерь через ограждающие конструкции зданий и сооружений, стенки машин и аппаратов, расчете тепловой изоляции, а также при решении множества других инженерных задач.

Другой важный закон теплопроводности - закон Фурье-Кирхгофа, определяющий характер изменения температуры в пространстве и во времени при теплопроводности. Другое его название - дифференциальное уравнение теплопроводности, потому что оно получено методами теории математического анализа на основе закона Фурье. Для 3-х мерного нестационарного температурного поля дифференциальное уравнение теплопроводности имеет следующий вид:

$$
\frac{\partial T}{\partial \tau} = \mathbf{a} \cdot \left( \frac{\partial^2 T}{\partial x^2} + \frac{\partial^2 T}{\partial y^2} + \frac{\partial^2 T}{\partial z^2} \right) = \mathbf{a} \cdot \nabla^2 T; \tag{5.4}
$$

$$
a = \frac{\lambda}{C_p \cdot \rho},\tag{5.5}
$$

а - коэффициент температуропроводности, характеризующий теплоинергле ционные свойства материала;

 $\lambda$ ,  $C_n$ ,  $\rho$  - соответственно коэффициент теплопроводности, изобарная теплоёмкость и плотность вещества;

 $\nabla^2$ T – оператор Лапласа.

Для одномерного стационарного температурного поля дифференциальное уравнение теплопроводности приобретает простой вид:

$$
\frac{\partial^2 T}{\partial x^2} = 0.
$$
\n(5.6)

Интегрируя уравнения (5.1) и (5.2), можно определить плотность теплового потока через тело и закон изменения температуры внутри тела при теплообмене теплопроводностью. Для получения решения необходимо задание условий однозначности.

Условия однозначности - это дополнительные частные данные, характеризующие рассматриваемую задачу. Они включают:

- геометрические условия, характеризующие форму и размеры тела;

- физические условия, характеризующие физические свойства тела;

- временные (начальные) условия, характеризующие распределение температуры в начальный момент времени;

- граничные условия, характеризующие особенности теплообмена на границах тела.

Различают граничные условия 1-го, 2-го и 3-го рода. При граничных условиях 1-го рода задано распределение температур на поверхности тела. В этом случае требуется определить плотность теплового потока через тело. При граничных условиях 2-го рода заданы плотность теплового потока и температура одной из поверхностей тела. Требуется определить температуру другой поверхности. При граничных условиях 3-го рода должны быть известны условия теплоотдачи между поверхностями тела и средами, омывающими их снаружи. По этим данным определяется плотность теплового потока. Этот случай относится к совместному процессу переноса теплоты теплопроводностью и конвекцией, называемому теплопередачей.

Рассмотрим наиболее простой пример для случая теплопроводности через плоскую стенку. Плоской называют стенку, толщина которой значительно меньше двух других её размеров – длины и ширины. В этом случае условия однозначности могут быть заданы следующим образом:

- геометрические: известна толщина стенки  $\delta$ . Температурное поле одномерное, следовательно температура изменяется только в направлении оси Х и тепловой поток направлен по нормали к поверхностям стенки;.

- физические: известен материал стенки и его коэффициент теплопроводности  $\lambda$ , причем для всего тела  $\lambda$  = const;

- временные: температурное поле во времени не изменяется, т.е. является стационарным;

- граничные условия: 1-го рода, температуры стенки  $T_1$  и  $T_2$ .

Требуется определить закон изменения температуры по толщине стенки T  $f(x)$  и плотность теплового потока через стенку q.

Для решения задачи используем уравнения (5.1) и (5.3). С учетом принятых граничных условий (при  $x=0$  T=T<sub>1</sub>; при  $x=8$  T=T<sub>2</sub>) после двойного интегрирования уравнения (6.3) получаем закон изменения температуры по толщине:

$$
T = T_1 - \frac{T_1 - T_2}{\delta} x.
$$
 (5.7)

Распределение температуры в плоской стенке показано на рисунке 5.1. Плотность теплового потока тогда определяется согласно выражению:

$$
q = \frac{\lambda}{\delta} (T_1 - T_2). \tag{5.8}
$$

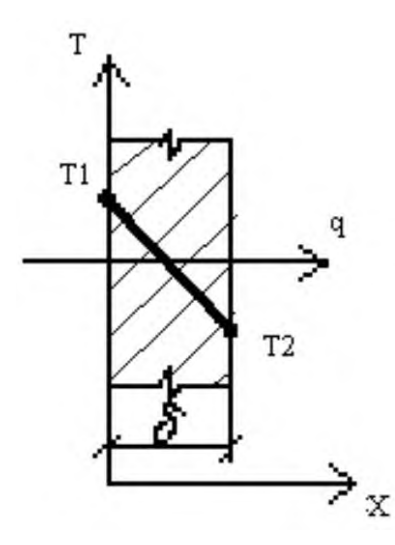

Рисунок 5.1 - Распределение температуры в плоской стенке

Определение коэффициента теплопроводности  $\lambda$  теоретическим путем не может дать точности результата, необходимой для современной инженерной практики, поэтому единственным надежным способом остается его экспериментальное определение.

Одним из известных экспериментальных методов определения  $\lambda$  является метод плоского слоя. Согласно данному методу коэффициент теплопроводности материала плоской стенки может быть определен на основе уравнения (5.6):

$$
\lambda = \frac{q \cdot \delta}{T_1 - T_2}.
$$
\n(5.9)

В этом случае полученное значение коэффициента теплопроводности относится к среднему значению температуры  $T_m=0.5(T_1+T_2)$ .

Несмотря на свою физическую простоту, практическая реализация данного метода имеет свои сложности, связанные с трудностью создания одномерного стационарного температурного поля в исследуемых образцах и учётом тепловых потерь.

#### 2 Выполнение работы

Лабораторная работа проводится в виртуальном варианте в специализированной моделирующей программе.

Внешний вид лабораторной установки, отображаемый на мониторе компьютера при проведении лабораторной работы, показан на рисунке 5.2.

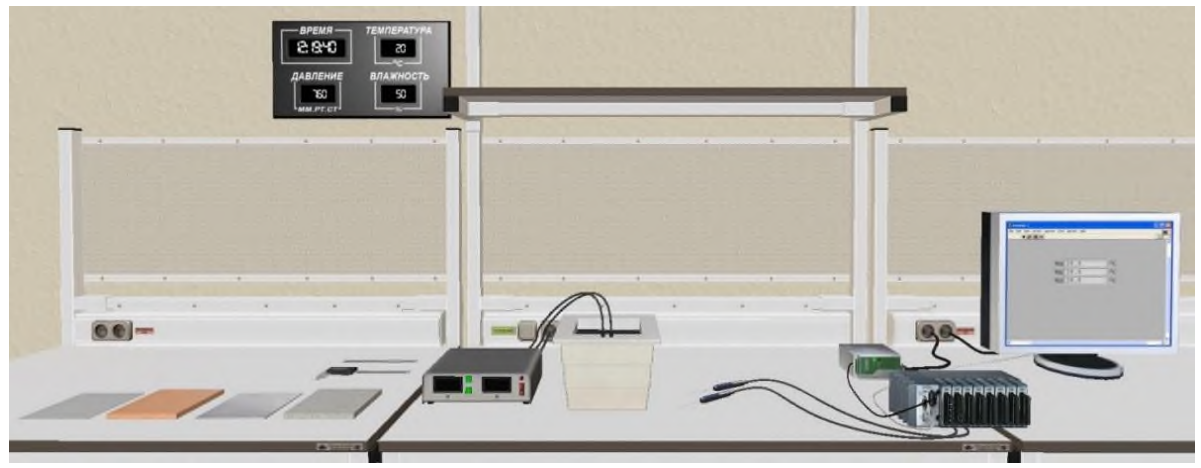

Рисунок 5.2 – Лабораторная установка

Виртуальное оборудование, необходимое для проведения лабораторной работы:

- калориметрическая камера с теплоизоляционными стенками;

- нагревательный элемент  $R = 30$  Ом;

- канал для термометра или датчика температуры, измеряющего температуру воздуха в камере;

- внутренность камеры с отделением из поролонового покрытия для вставки образцов строительных материалов;

- три канала для измерения температуры в экспериментах с набором строительных материалов;

- образцы строительных материалов (керамическая плитка  $150\times 150\times 11$  мм; алюминиевая пластина  $150\times 150\times 3$  мм; пластина из пенополистирола  $150\times 150\times 10$  мм; пластина из оргстекла  $150\times 150\times 1, 5$  мм);

- датчик температуры  $Nicr-Ni$ ;

- цифровой температурный контроллер.

Порядок действий при выполнении лабораторной работы:

- взять эталонный образец строительного материала (алюминиевая пластина  $\lambda = 235 \text{ Br/(M} \cdot \text{град)}$ ;

- взять линейку и замерить длину и ширину;

- взять штангенциркуль и замерить толщину;

- установить образец в калориметр;

- установить датчики температуры в каналы для измерения температуры;

- включить блок питания;

- зафиксировать показания с датчиков температур;

- переключателем увеличить напряжение подаваемое на нагреватель;

- зафиксировать показания с датчиков температур;

- повторить два предыдущих действия до достижения максимальной температуры в камере калориметра;

- повторить эксперимент для других образцов строительных материалов.

Результаты замеров и расчетов сводятся в журнал наблюдений (таблица 5.1).

Таблица 5.1 – Журнал наблюдений

| Замеряемый показатель                             | Режим 1 | Режим 2 | Режим 3 |
|---------------------------------------------------|---------|---------|---------|
| Напряжение, В                                     |         |         |         |
| Тепловой поток, Вт                                |         |         |         |
| Температура, <sup>°</sup> С                       |         |         |         |
| Расчетный коэффициент $\lambda$ , $Br/(M^{2.0}C)$ |         |         |         |

#### **3 Обработка экспериментальных данных**

1. Определить тепловой поток, создаваемый нагревателем. Мощность электронагревателя рассчитывается по показаниям вольтметра при известном электрическом сопротивлении:

$$
Q = \frac{U^2}{R}.
$$
\n
$$
(5.10)
$$

2. Определить количество теплоты  $\Delta Q$  за время  $\Delta t$  проводимое через образец с известным значением теплопроводности (алюминиевая пластина  $\lambda =$ 235 Вт/ $(M \cdot$ град)):

$$
\frac{\Delta Q}{\Delta t} = \lambda_0 \cdot \frac{S_0}{d_0} \cdot \Delta T_0 = \lambda_x \cdot \frac{S_x}{d_x} \cdot \Delta T_x, \tag{5.11}
$$

где d - толщина пластины;

S - площадь пластины;

ΔT - разность температур.

Величины с индексом "0" относятся к эталонному образцу, а с индексом "x" - к образцу, теплопроводность которого мы хотим найти.

3. Определить коэффициент теплопроводности образца строительного материала:

$$
\lambda_{x} = \lambda_{0} \cdot \frac{S_{0}}{S_{x}} \cdot \frac{d_{x}}{d_{0}} \cdot \frac{\Delta T_{0}}{\Delta T_{x}}.
$$
\n(5.12)

Справочные значения коэффициентов теплопроводности различных материалов приведены в Приложении Г.

### **4 Контрольные вопросы**

1. Назовите все виды переноса теплоты и дайте их определение.

2. Что называется температурным полем? Напишите его уравнение.

3. Что такое изотермическая поверхность? Какой вид имеют изотермические поверхности в теплоизоляционном слое при стационарном режиме?

4. Что называется градиентом температуры?

5. Сформулируйте закон Фурье.

6. Что называется коэффициентом теплопроводности?

7.По какому закону изменяется температура в однослойных плоской и цилиндрической стенках?

### **Лабораторная работа № 6 Свободная и вынужденная конвекция для горизонтальной трубы**

**Цель работы:** Изучение процесса свободного и вынужденного конвективного теплообмена.

#### **Задачи:**

- установить зависимости коэффициента теплоотдачи от режима тепловой нагрузки и установить зависимость  $Nu = f(Gr);$ 

- установить зависимости коэффициента теплоотдачи  $\alpha$  при поперечном охлаждении потоком воздуха и установить зависимость Nu=f(Re).

#### **1 Теоретическое введение**

Теплоотдачей называется обмен тепловой энергией между поверхностью твердого тела и омывающими ее капельной жидкостью или газом (в дальнейшем будем употреблять термин "жидкость").

Процесс теплоотдачи в зависимости от причин, вызывающих движение жидкости, протекает по-разному. Теплоотдача бывает конвективной и радиационно-конвективной. При конвективной теплоотдаче теплообмен осуществляется одновременно конвекцией и теплопроводностью, а при радиационноконвектив-ной – конвекцией, теплопроводностью и излучением. Различают вынужденную и свободную (естественную) конвекции. В первом случае жидкость движется за счет внешних побудителей (насос, вентилятор, обдув нагретой поверхности ветром и т. п.), во втором случае – за счет разности плотностей нагретых и холодных частиц жидкости. Возникновение и интенсивность движения при свободной конвекции всецело определяются тепловыми условиями процесса и зависят от рода жидкости, разности температур и объема пространства, в котором происходит процесс.

Существенное влияние на конвективный теплообмен оказывает характер движения жидкости. Из гидродинамики известно, что существует два основных режима движения: ламинарный и турбулентный. При ламинарном режиме частицы жидкости движутся по эквидистантным траекториям, поперечное перемещение частиц жидкости отсутствует; при турбулентном режиме – неупорядоченно, хаотически, при этом направление и величина скорости отдельных частиц беспрестанно меняются. Для процесса теплоотдачи режим движения имеет большое значение, так как им определяется механизм переноса теплоты.

При ламинарном режиме перенос теплоты в направлении нормали к стенке в основном происходит путем теплопроводности. При турбулентном режиме перенос осуществляется в результате интенсивного перемешивания частиц жидкости.

Для газов и жидкостей интенсивность теплоотдачи в основном определяется термическим сопротивлением ламинарного пристеночного подслоя. Это обстоятельство иллюстрируется на рисунке 6.1, где показано изменение температуры жидкости в направлении нормали к стенке. Как видно, наибольшее изменение температуры происходит в пределах тонкого ламинарного подслоя, через который теплота передается путем теплопроводности. При свободной конвекции температура жидкости в пограничном слое изменяется от Tст до Tж , а скорость – от нуля у стенки до некоторого максимального значения и далее на большом удалении от стенки снова падает до нуля (рисунок 6.2).

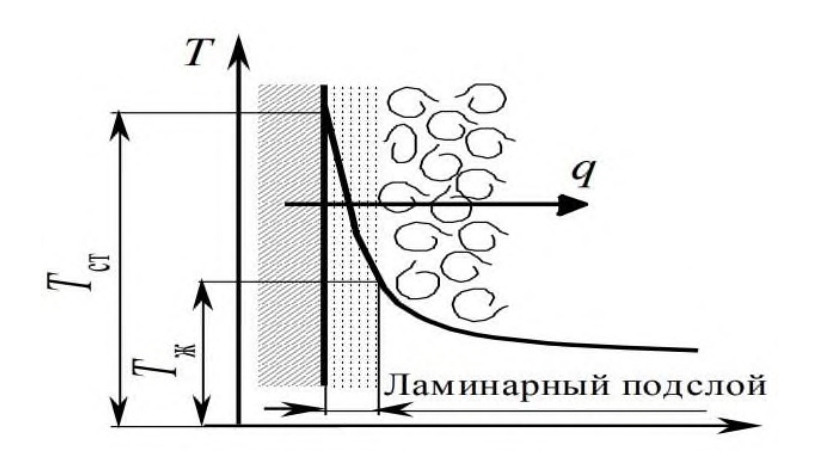

Рисунок 6.1 – Ламинарный пристеночный слой

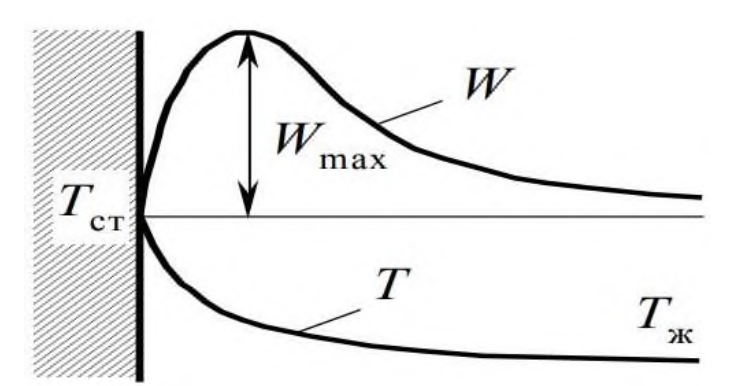

Рисунок 6.2 – Изменение температуры и скорости жидкости (газа)

В развитии свободного движения жидкости форма тела играет второстепенную роль. Здесь большое значение имеют протяженность поверхности, вдоль которой происходит движение, и ее пространственное положение. Характер движения воздуха около нагретой горизонтальной трубы показан на рисунке 6.3. Как видно, ламинарный слой а начинается от нижней точки о, далее по мере движения его толщина увеличивается, характер потока изменяется до тех пор, пока он не становится турбулентным (зона б).

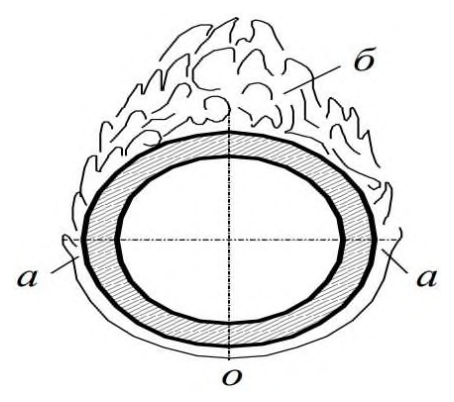

Рисунок 6.3 – Характер движения воздуха около нагретой трубы

При практических расчетах теплоотдачи используют закон Ньютона-Рихмана в следующем виде:

$$
\Phi = \alpha F(T_{cr} - T_{\kappa}),\tag{6.1}
$$

где Ф – тепловой поток от стенки к жидкости, Вт;

F – площадь поверхности теплообмена, м<sup>2</sup>,

 $\alpha$  - коэффициент теплоотдачи, Bт/(м<sup>2</sup>·K);

 $T_{cr}$  – температура стенки (поверхности твердого тела);

 $T_{\text{m}}$  – температура жидкости вдали от стенки.

В общем случае коэффициент теплоотдачи представляет собой сумму коэффициентов теплоотдачи конвекцией  $\alpha_{\kappa}$  и излучением  $\alpha_{\kappa}$ . Разность температур стенки и жидкости  $\Delta T=T_{cr}-T_{\kappa}$  называется температурным напором. Теплоотдача является сложным процессом, а коэффициент теплоотдачи зависит от большого количества факторов. В наиболее общем случае он является функцией формы и размеров тела, характера движения жидкости, ее физических параметров и ряда других величин. Поэтому аналитическое определение возможно только для простейших случаев. Основным способом определения коэффициента теплоотдачи является эксперимент, а для описания закономерностей процесса теплоотдачи используют аппарат теории подобия физических процессов.

Определение величины  $\alpha_K$  представляет значительные трудности, т.к. показатель зависит от многих факторов, например, геометрии поверхности, свойств теплоносителя, температуры и т.д.

Величина  $\alpha_{\kappa}$  определяется обычно из критериальных уравнений, полученных на основании теорий подобия и размерностей. Например, теплоотдача в условиях вынужденной конвекции описывается уравнением:

$$
Nu = cRenPrm,
$$
 (6.2)

а в условиях свободной конвекции

$$
Nu = cCr^n Pr^m, \tag{6.3}
$$

в частности для газов

$$
Nu=c(Cr\cdot\Pr)^{n}.\tag{6.4}
$$

В этих уравнениях Nu - это критерий Нуссельта, который служит для определения коэффициента теплоотдачи  $\alpha_{K}$ :

$$
\alpha_{\kappa} = \frac{Nu \cdot \lambda}{1}.
$$
\n(6.5)

Понятие о критериях подобия, входящих в этих уравнениях вводится при помощи специальной теории, называемой теорией подобия. Их физический смысл показан в таблице 6.1.

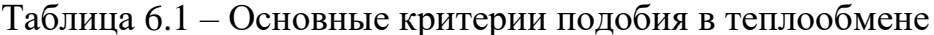

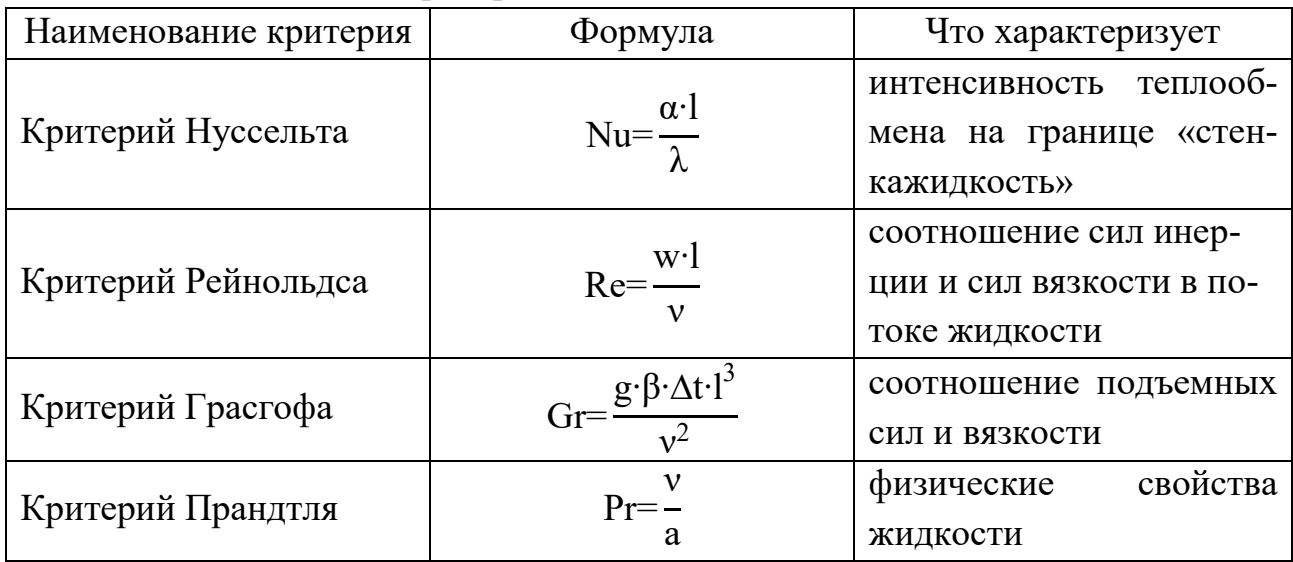

При конвективном теплообмене (теплоотдаче) в случае вынужденного движения жидкости критериальное уравнение имеет вид:

$$
\text{Nu=cRe}_{\mathbf{x}}^{\text{n}} \text{Pr}_{\mathbf{x}}^{\text{m}} \left(\frac{\text{Pr}_{\mathbf{x}}}{\text{Pr}_{\text{cr}}}\right)^{0,25},\tag{6.6}
$$

где с - постоянный коэффициент, величина которого зависит от пространственного положения трубы (для горизонтальной трубы с=0,61, для вертикальной  $c=1,26$ ).

Коэффициент теплоотдачи ак вычисляется (для последующего определения критерия Нуссельта) по доле конвективной составляющей теплового потока:

$$
\alpha_{\kappa} = \frac{Q_{\kappa}}{H(t_{\kappa} - t_{f})}.
$$
\n(6.7)

В свою очередь, конвективная составляющая теплового потока  $Q_{K}$  определяется как полный тепловой поток за вычетом радиационной составляющей  $O_{\mu}$ :

$$
Q_{k}=Q-Q_{u}.
$$
\n(6.8)

$$
Q_{\mu} = \varepsilon_{\text{mp}} c_0 \left[ \left( \frac{T_w}{100} \right)^4 - \left( \frac{T_f}{100} \right)^4 \right] H,\tag{6.9}
$$

 $\varepsilon_{\text{np}}$  – приведенная степень черноты; где

 $c_0 = 5{,}67 \text{ Br}/(\text{m}^2 \cdot \text{K}^4) - \text{K}$ оэффициент излучения абсолютно черного тела.

### 2 Выполнение работы

#### 2.1 Лабораторная установка и правила

Лабораторная работа выполняется в моделирующей программе на виртуальной экспериментальной установке.

Схемы экспериментальной установки, отображаемые на мониторе компьютера, показаны на рисунках 6.4, 6.5 и 6.6.

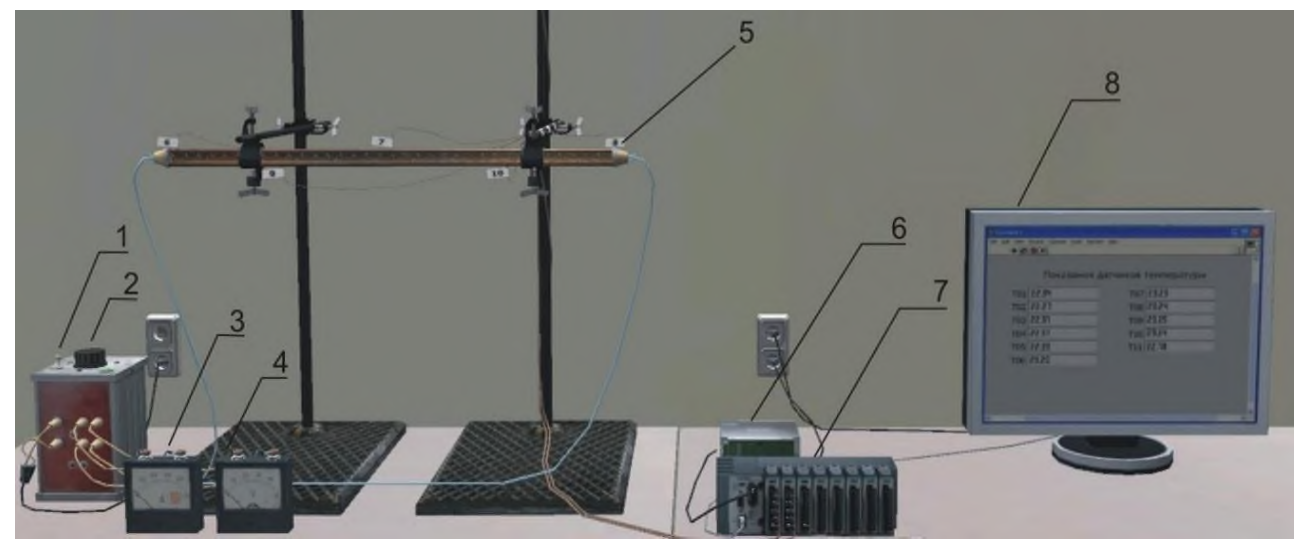

1 - тумблер включения/выключения реостата; 2 - реле-регулятор; 3 - амперметр; 4 - вольтметр; 5 - медная трубка; 6 - блок питания; 7 – контроллер CompactRIO + модули MIO 9481; 8 – промышленный монитор Рисунок 6.4 - Схема экспериментальной установки

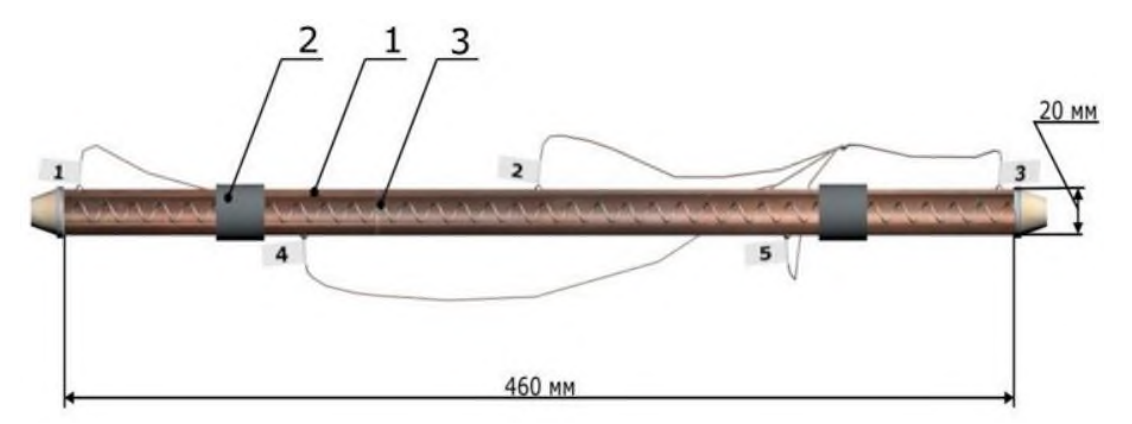

1 – медная труба; 2 – изоляция; 3 – нагревательный элемент Рисунок 6.5 - Экспериментальный элемент

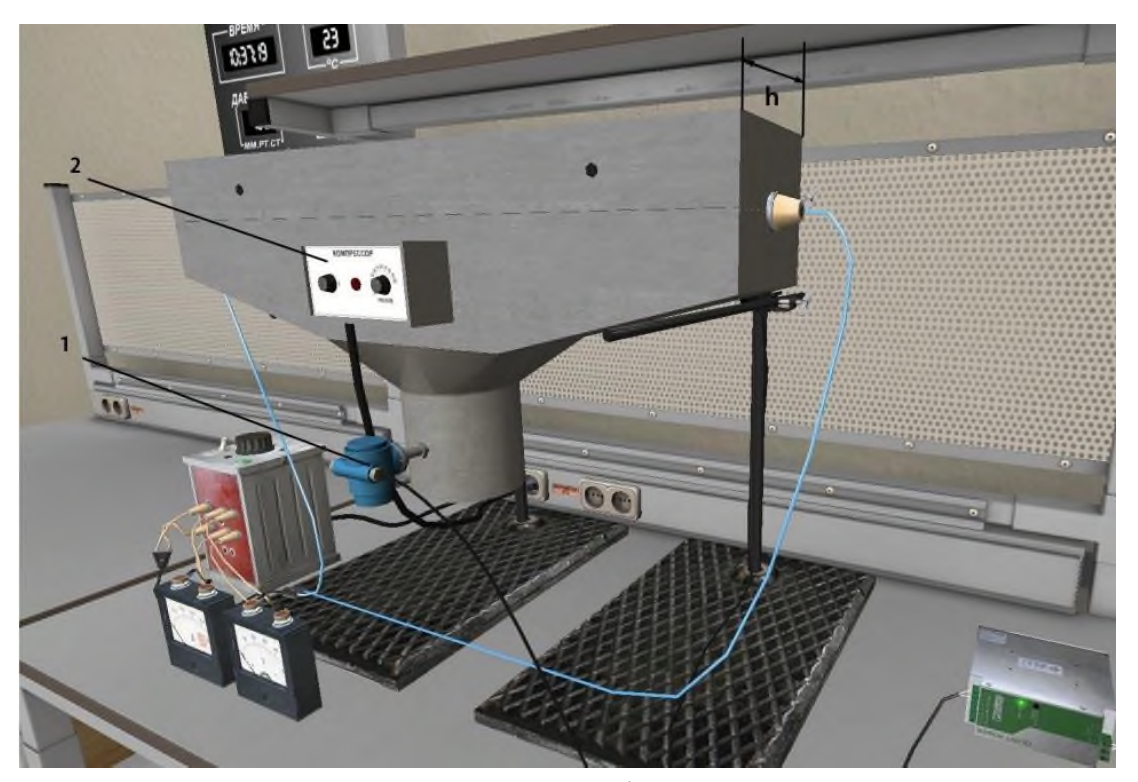

1 – расходомер воздуха; 2 –компрессор; h – ширина корпуса компрессора Рисунок 6.6 - Экспериментальный элемент

Исследуемое тело представляет собой трубку, выполненную из меди и имеющую диаметр  $d = 20$  мм. Длина трубки L=460 мм, расположение – горизонтально. Внутри трубки размещены электронагреватели из нихромовой проволоки, служащие источником тепла. Тепло выделяемое электронагревателем, передается через поверхность трубки в окружающую среду. Полная теплоотдача О с поверхности трубки определяется по расходу электроэнергии. Потребляемая мощность электроэнергии изменяется регулятором и измеряется амперметром и вольтметром.

Для измерения температуры поверхности в стенках трубки заложено по медь-константовых термопар. Термопары поочередно подключаются к измерительному прибору (контроллеру).

Правила при выполнении лабораторной работы:

- перед проведением лабораторной работы необходимо ознакомиться с ее содержанием, повторить или изучить теоретический материал данного раздела;

- в тетрадь заносятся: схема установки, таблицы для записи наблюдений, расчетные уравнения, технические данные измерительных приборов;

- необходимые измерения производятся при установившемся тепловом режиме (не менее 30-40 секунд после включения установки) и записываются в соответствующие графы журнала наблюдений;

- при выходе приборов из строя или при обнаружении неисправности немедленно сообщить об этом лаборанту или преподавателю;

- после проведения измерений производится обработка результатов опыта.

#### **2.2 Алгоритм проведения опыта**

1-й опыт «Свободная конвекция»

После ознакомления с теорией и устройством установки можно приступить к проведению эксперимента. Работа выполняется в двух режимах, отличающихся величиной теплового потока, выделяемого трубкой. Оба режима должны быть стационарными.

1. После включения установки при помощи реле-регулятора устанавливается температура согласно задания преподавателя.

2. Убедившись, что режим работы установки стационарный (установившийся), проводится не менее 3-х замеров с интервалом 1-2 минуты.

После снятия необходимых параметров 1-го режима установка переводится в следующий режим.

Время, необходимое для установления стационарности нового режима, составляет примерно 30-60 секунд.

Данные замеров заносятся в журнал наблюдений (образец приведен в таблице 6.1).

2-й опыт «Вынужденная конвекция»

1. Установите компрессор на штатив и подключите к блоку питания и контроллерам.

2. При помощи реле-регулятора устанавливается температура согласно заданию преподавателя и включается компрессор с требуемым расходом воздуха.

3. Убедившись, что режим работы установки стационарный (установившийся), проводится не менее 3-х замеров с интервалом 1-2 минуты.

После снятия необходимых параметров 1-го режима установка переводится в следующий режим.

54

Время, необходимое для установления стационарности нового режима, составляет примерно 30-60 секунд.

Данные замеров заносятся в журнал наблюдений (таблица 6.1).

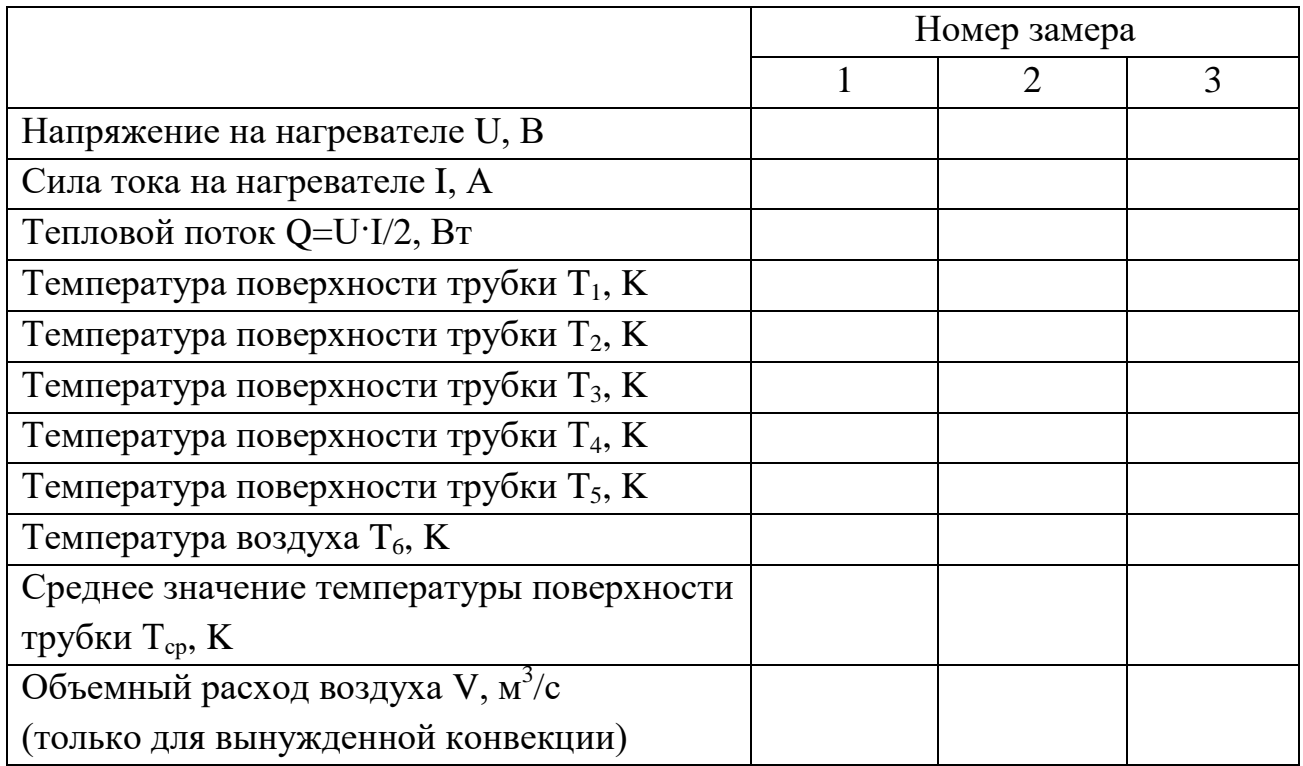

Таблица 6.1 – Журнал наблюдений

## **3 Обработка экспериментальных данных**

Расчет и обработка данных ведется по таблицам 6.2 и 6.3.

| Наименование величин                            | Обозначение                    | Расчетные<br>формулы   | Номер замера |                |   |
|-------------------------------------------------|--------------------------------|------------------------|--------------|----------------|---|
|                                                 | $\overline{2}$                 | 3                      | 4            | 5              | 6 |
| Температура поверхности<br>трубы                | $T_{w}$                        |                        |              | $\overline{2}$ |   |
| Температура окр. среды                          | $T_f$                          |                        |              |                |   |
| Тепловой поток                                  | ( )                            | $Q=I^{\cdot }\Delta U$ |              |                |   |
| Поверхность трубы                               | H                              | $H = \pi dl$           |              |                |   |
| Величина лучистого тепло-<br>вого потока        | $Q_{\scriptscriptstyle \rm H}$ | формула (6.9)          |              |                |   |
| Конвективная составляю-<br>щая теплового потока | $\operatorname{Q}_{\kappa}$    | формула (6.8)          |              |                |   |
| Коэффициент теплоотдачи                         | $\alpha_{\kappa}$              | формула $(6.7)$        |              |                |   |

Таблица 6.2 – Расчет данных для свободной конвекции

Продолжение таблицы 6.2

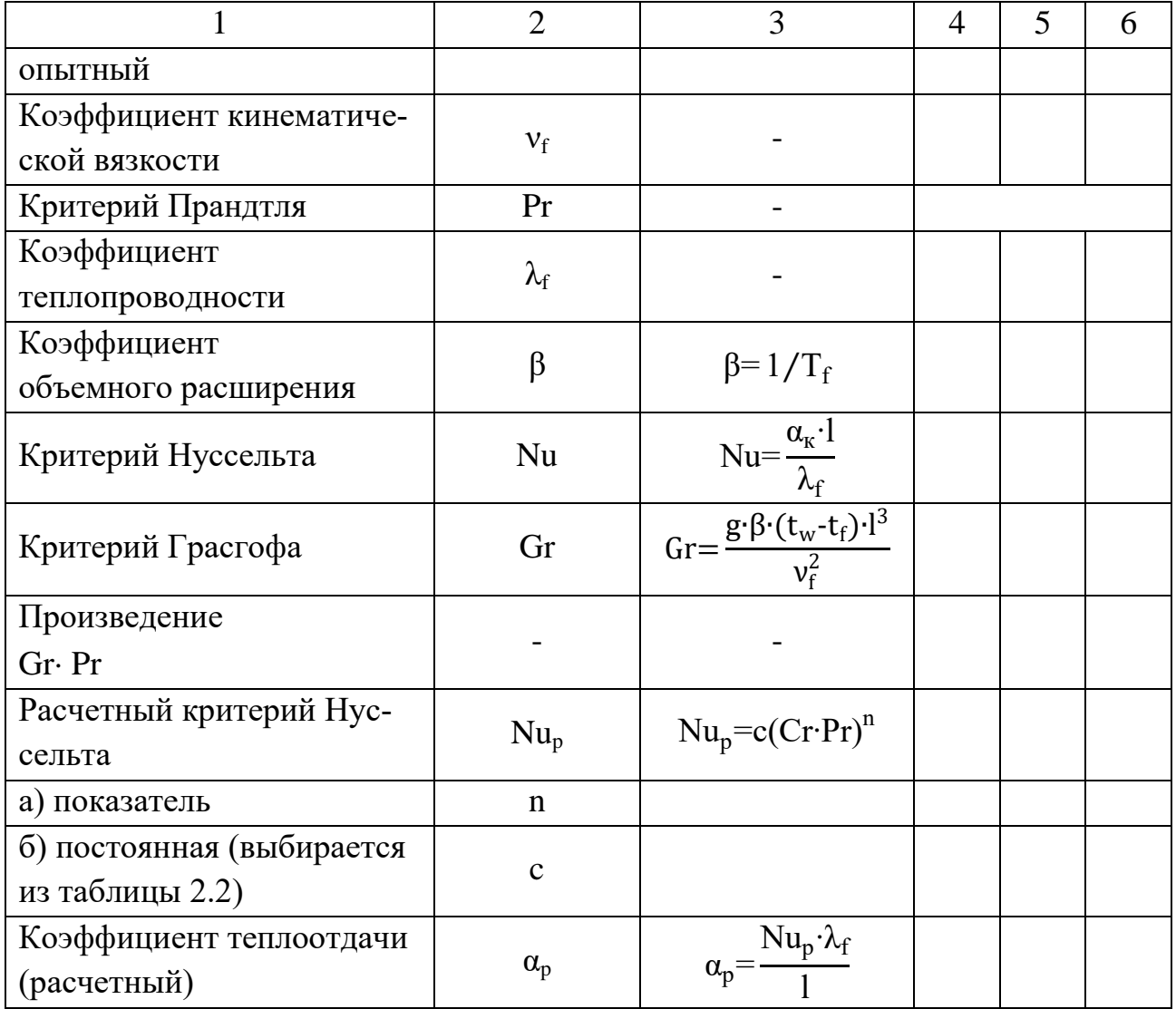

# Таблица 6.3 - Расчет данных для принудительной конвекции

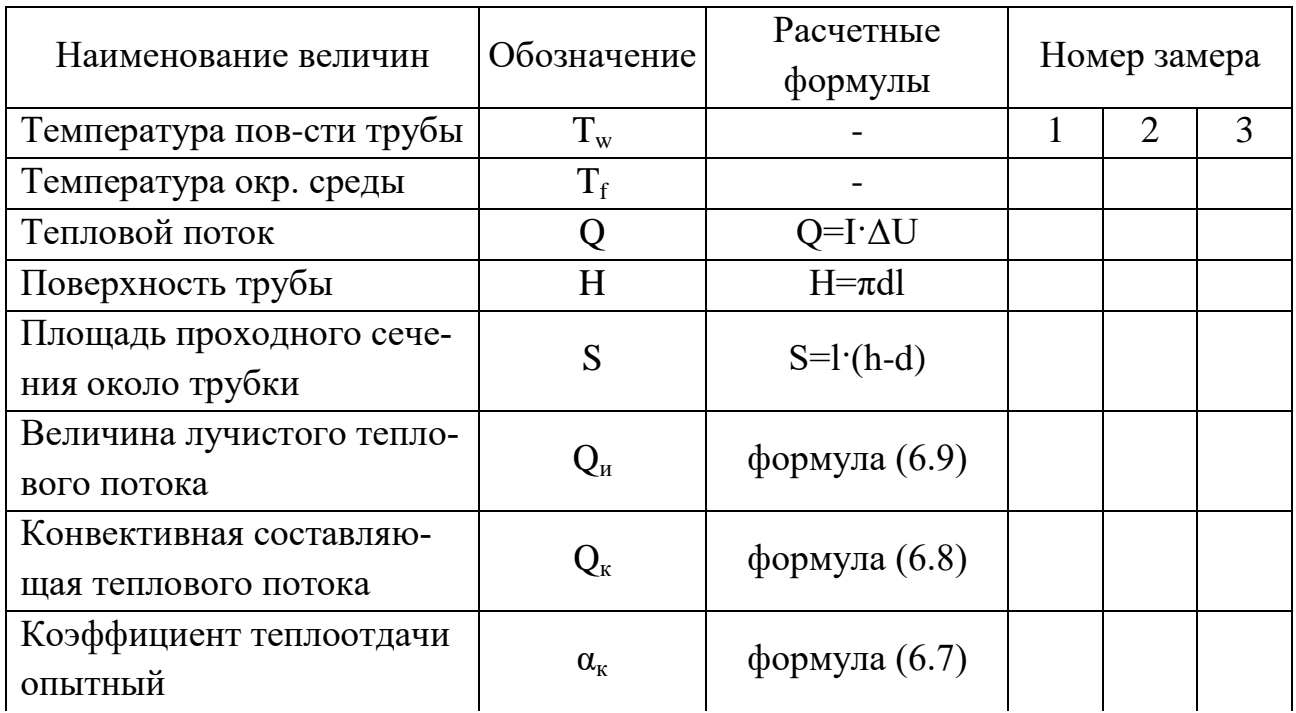

Продолжение таблицы 6.3

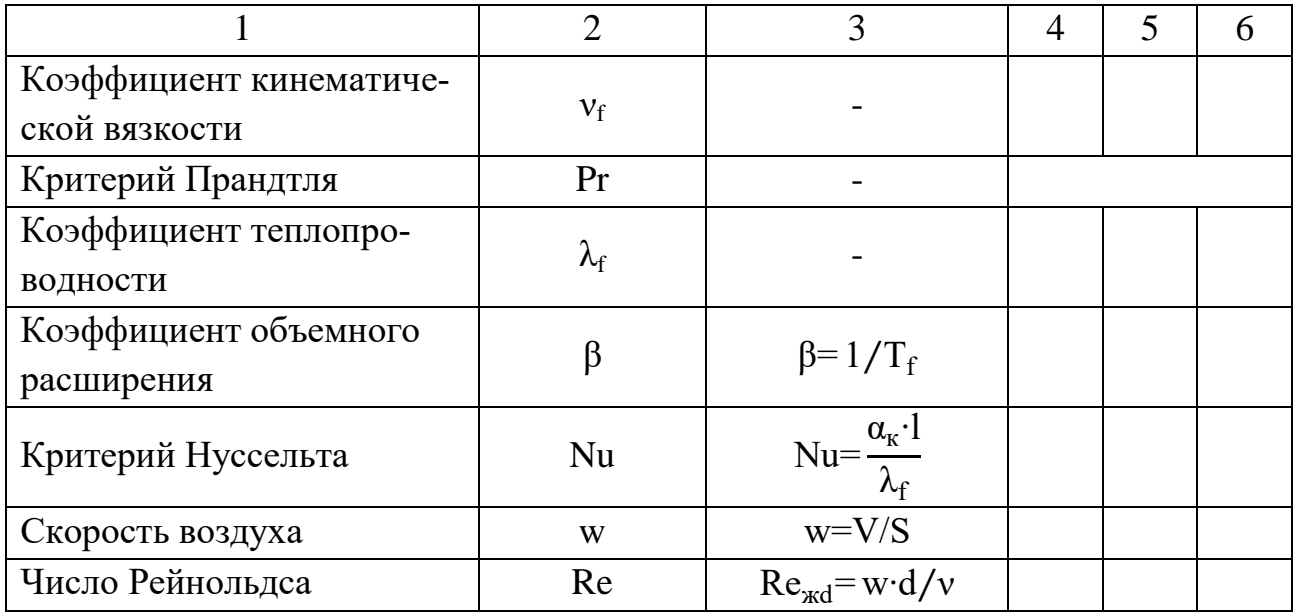

Отчет должен содержать следующие пункты:

- задание;

- краткое описание работы;

- принципиальная схема установки;

- журнал наблюдений;

- обработка результатов опытов;

- сопоставление полученных данных между собой и со справочными данными.

### 4 Контрольные вопросы

1. Какова природа теплового излучения? От каких факторов зависит излучение теп?

2. Что такое селективный спектр и монохроматическое излучение?

3. Дайте определение абсолютно черного и серого тел, поглощательной способности степени черноты. Докажите, что коэффициент поглощения серого тела равен степени его черноты.

4. Особенности процесса теплоотдачи при поперечном обдуве трубки. Формирование пограничного слоя, его влияние на интенсивность теплообмена.

5. Закон Ньютона-Рихмана. Физический смысл коэффициента теплоотдачи.

#### **Лабораторная работа № 7**

### **Исследование теплопередачи в рекуперативном теплообменном аппарате**

**Цель работы:** Определить коэффициент теплопередачи в рекуперативном теплообменном аппарате типа «труба в трубе».

#### **Задачи работы:**

- экспериментально найти коэффициент теплопередачи в рекуперативном теплообменном аппарате типа «труба в трубе»;

- рассчитать коэффициент теплопередачи, используя критериальные формулы для определения коэффициентов теплоотдачи от теплоносителей к стенкам теплообменного аппарата;

- сравнить экспериментальное и расчетное значения коэффициента теплопередачи в теплообменнике типа «труба в трубе».

#### **1 Теоретическое введение**

Процесс передачи тепла между двумя теплоносителями, имеющими различные температуры, осуществляется в аппаратах различных конструкций, называемых теплообменниками. Одной из таких конструкций является теплообменник «труба в трубе», представляющий собой систему двух коаксиальных труб разных диаметров. По внутренней трубе проходит один теплоноситель, по кольцевому зазору между трубами – второй. Поток тепла при этом направлен поперек цилиндрической поверхности внутренней трубы.

Количество передаваемого в теплообменнике тепла в случае установившегося процесса можно определить из уравнения теплопередачи:

$$
Q=K \cdot F \cdot \Delta t_{cp},\tag{7.1}
$$

где F – теплопередающая поверхность, м;

 $\Delta t_{cp}$  – средний температурный напор, °С;

 $K -$  коэффициент теплопередачи,  $Br/(M^2·K)$ .

Средний температурный напор – это разность между температурами горячего и холодного теплоносителей, усредненная вдоль теплопередающей поверхности.

Усреднение требуется в тех случаях, когда температура хотя бы одного теплоносителя изменяется при прохождении его через теплообменник. Независимо от взаимного направления движения теплоносителей  $\Delta t C$  можно рассчитать по формуле:

$$
\Delta t_{cp} = \frac{\Delta t_6 - \Delta t_M}{2,3 \cdot \lg \left(\frac{\Delta t_6}{\Delta t_M}\right)},\tag{7.2}
$$

где  $\Delta t_6$ ,  $\Delta t_M$  – большая и меньшая разности температур между теплоносителями на концах теплообменника.

Если  $0,5 \leq \frac{\Delta t_6}{\Delta t}$  $\frac{\Delta t_{\rm 6}}{\Delta t_{\rm M}}$ <2,0, то с достаточной точностью  $\Delta t_{\rm cp}$  можно рассчитать:

$$
\Delta t_{cp} = \frac{\Delta t_6 - \Delta t_M}{2}.
$$
\n(7.3)

Коэффициент теплопередачи К по физическому смыслу является термической проводимостью того пути, по которому тепло передается от горячего теплоносителя к холодному. Вдоль этого пути обычно выделяются следующие термические сопротивления:

1. Сопротивление при переходе тепла от основной массы (потока) первого теплоносителя к поверхности трубы ( $1/\alpha_{\rm r}$ , где  $\alpha_{\rm r}$  – коэффициент теплоотдачи или термическая проводимость ламинарного пристенного слоя);

2. Термическое сопротивление слоя загрязнений на стенках трубы (накипь, ржавчина);

3. Термическое сопротивление собственной стенки трубы  $(\delta_{cr}/\lambda_{cr}, \delta_{cr}$ толщина стенки,  $\lambda_{cr}$  - коэффициент теплопроводности материала трубы)

4. Термическое сопротивление загрязнений на стенках трубы со стороны второго теплоносителя;

 . Термическое сопротивление ламинарного слоя при переходе тепла от наружной стенки трубы к основной массе второго теплоносителя  $(1/\alpha_x)$ .

Так как перечисленные сопротивления проходятся тепловым потоком последовательно, то общее термическое сопротивление системы равно, сумме отдельных сопротивлений, а проводимость есть величина, обратная сопротивлению:

$$
K = \frac{1}{\frac{1}{\alpha_r} + \sum r_{cr} + \frac{1}{\alpha_x}};
$$
\n(7.4)

$$
\Sigma r_{cr} = \frac{\delta}{\lambda} + r_{3r} + r_{3x}.
$$
\n(7.5)

Определение коэффициентов теплоотдачи является одной из основных задач теории теплообмена. Коэффициенты теплоотдачи рассчитываются из критериальных соотношений, в которых сам вид обобщенных безразмерных переменных (критериев подобия) определяется теоретически на основе теории подобия, а явный вид зависимости между критериями находится экспериментально для каждого вида теплообмена.

Коэффициент теплоотдачи  $\alpha$  входит в определяемый критерий Нуссельта, характеризующий интенсивность перехода тепла на границе потока - стенки:

$$
Nu = \frac{\alpha \cdot l}{\lambda}.
$$
 (7.6)

Определяемый критерий Nu, в свою очередь, является функцией следующих определяющих критериев:

$$
Nu = f(Re, Pr, Gr), \tag{7.7}
$$

$$
Pr = \frac{v}{a},\tag{7.8}
$$

$$
Re = \frac{\omega \cdot l \cdot \rho}{\mu} = \frac{\omega \cdot l}{\nu},\tag{7.9}
$$

$$
Gr = \frac{g \cdot l^3 \cdot \beta \cdot \Delta t}{v^2} = \frac{g \cdot l^3 \cdot \rho^2 \cdot \beta \cdot \Delta t}{\mu^2},
$$
\n(7.10)

где Pr - критерий Прандтля (характеризует отношение вязкостных и температуропроводных свойств теплоносителя);

Re - критерий Рейнольдса (характеризует соотношение сил инерции и молекулярного трения в потоке);

Gr - критерий Грасгофа (характеризует соотношение сил трения и подъемной силы, обусловленной различием плотностей в отдельных точках неизотермического потока);

 $c_n$  – удельная изобарная теплоемкость, Дж/кг К;

1 - определяющий геометрический размер, м (в работе - это диаметр внутренней трубы или эквивалентный диаметр кольцевого пространства);

 $\mu$ ,  $\nu$  - динамический (Пас) и кинематический (м<sup>2</sup>/с) коэффициент вязкости:

а,  $\lambda$  – коэффициенты температуропроводности ( $m^2/c$ ) и теплопроводности  $(B_T/M K)$ .

Вид критериального соотношения для расчета коэффициентов теплоотдачи определяется экспериментально для каждого конкретного случая. Так, при движении потоков в прямых трубах и каналах он зависит от режима течения жидкости (газа);

- при развитом турбулентном течении ( $Re \ge 10000$ ):

$$
\text{Nu=0,021} \cdot \varepsilon_1 \cdot \text{Re}^{0,8} \cdot \text{Pr}^{0,43} \cdot \left(\frac{\text{Pr}}{\text{Pr}_{\text{cr}}}\right)^{1,25},\tag{7.11}
$$

где  $\varepsilon_1$  - поправочный коэффициент, учитывающий влияние на коэффициент теплопередачи отношения длины трубы L к ее диаметру d  $(\epsilon_1=1$  при L/d>50).

- в переходной области (2300<Re10000) точных зависимостей не имеется. Для практических расчетов рекомендуется приближенное уравнение:

$$
\text{Nu}=0.008 \cdot \varepsilon_1 \cdot \text{Re}^{0.9} \cdot \text{Pr}^{0.43},\tag{7.12}
$$

- при ламинарном режиме движения теплоносителя между двумя трубами, расположенными концентрически, критериальное уравнение для расчета теплообмена с поверхностью внутренней трубы имеет вид:

Nu=0,023 
$$
\cdot
$$
  $\left(\frac{D}{d}\right)^{0,45}$   $\cdot$ Re<sup>0,8</sup>  $\cdot$ Pr<sup>0,4</sup>. (7.13)

При ламинарном режиме для труб с соотношением  $L/d > 50$ ,  $\varepsilon \approx 1$ . Множитель (Pr/Pr<sub>cr</sub>) учитывает направление теплового потока и близок к единице, когда температуры жидкости и стенки не сильно отличаются. При расчетах критериев за определяющую температуру принимается средняя температура потока, а за определяющий размер 1 - эквивалентный диаметр  $d_3$ .

#### 2 Лабораторная установка

Работа выполняется на виртуальной лабораторной установке в моделирующей программе на компьютере. Лабораторная установка представляет собой теплообменник типа "труба в трубе" с противоточным движением теплоносителей (рисунок 7.1).

На входе в аппарат и выходе из него установлены температурные датчики, соединенные с цифровыми приборами, показывающими температуры горячей начальной  $T_{1H}$ , холодной начальной  $T_{2H}$  (постоянно 10 °C), горячей конечной  $T_{1k}$ , холодной конечной  $T_{2k}$  воды. Измерение расходов горячей  $G_1$  и холодной G<sub>2</sub> воды производится расходомерами, а регулировка расходов - с помощью вентилей К1 и К2. Длина наружной (кожуховой) трубы 1=1,5 м с наружным диаметром D=30 мм, внутренний диаметр d=26 мм. Внутренняя (теплообменная) труба наружный диаметр D=20 мм, внутренний диаметр d=16 мм.

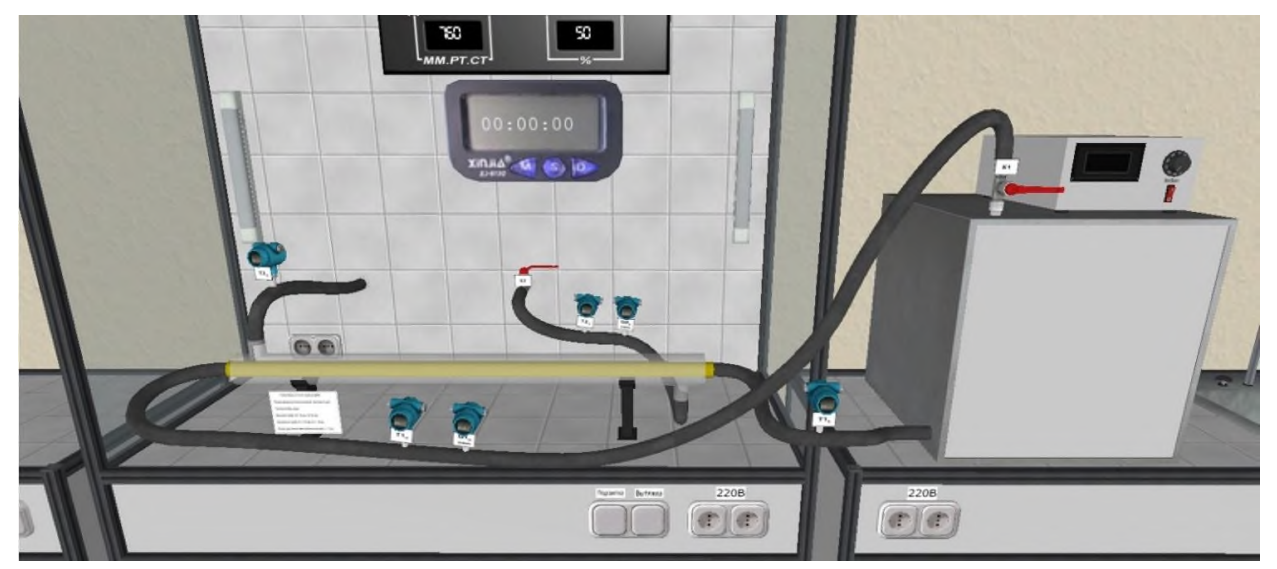

Рисунок 7.1 – Лабораторная установка

### **3 Выполнение работы**

Порядок действий при выполнении работы:

1. Включить нагреватель теплоносителя.

2. Установить температуру горячего теплоносителя, повернув регулятор.

3. Открыть кран с холодной водой.

4. Открыть кран с горячей водой.

. Зафиксировать расходы холодной и горячей воды.

6. На таймере нажать "старт" и фиксировать изменения температур горячей и холодной воды.

7. Зафиксировать время до стабилизации температур холодной и горячей воды и нажать на таймере "стоп".

8. Для регистрации данных с другими исходными данными повторить пункты 2 - 7.

9. Рассчитать коэффициент теплопередачи, используя критериальные формулы для определения коэффициентов теплоотдачи от теплоносителей к стенкам теплообменного аппарата.

10. Сравнить экспериментальное и расчетное значения коэффициента теплопередачи в теплообменнике типа «труба в трубе».

11. Сделать вывод к работе.

Показатели приборов и результаты обработки данных заносятся в таблицу отчета (таблица 7.1).

Тепловой поток (тепловая мощность) рассчитывается для горячей и холодной воды по формулам:

$$
Q_{1} = c_{\text{FB}} \cdot (t_{1\text{k}} - t_{1\text{H}}); \qquad (7.14)
$$

$$
Q_2 = c_{xB} \cdot (t_{2k} - t_{2H}), \qquad (7.15)
$$

где с<sub>хв</sub>, с<sub>гв</sub> – теплоемкость холодной и горячей воды при средних температурах в теплообменном аппарате, °С.

| $N_2$ |                 | Температура, °С                    |  | Расход, л/мин | Тепловой поток, кВт |  |  |
|-------|-----------------|------------------------------------|--|---------------|---------------------|--|--|
|       | $1_{1\text{H}}$ | 12 <sub>K</sub><br>11 <sub>K</sub> |  | $\mathbf{I}$  |                     |  |  |
|       |                 |                                    |  |               |                     |  |  |
|       |                 |                                    |  |               |                     |  |  |
| ◠     |                 |                                    |  |               |                     |  |  |
|       |                 |                                    |  |               |                     |  |  |
|       |                 |                                    |  |               |                     |  |  |

Таблица 7.1 – Журнал наблюдений

Тепловой поток  $Q_1$  показывает количество теплоты, отдаваемое от горячей воды к холодной. Тепловой поток  $Q_2$  отображает количество теплоты, принимаемое холодной водой от горячей. Сравнение потоков Q<sub>1</sub> и Q<sub>2</sub> позволяет оценить правильность работы программы, так как должно соблюдаться равенство  $Q_1 = Q_2$ .

Коэффициент теплопроводности материалов труб подбирается по Приложению Г.

### 4 Контрольные вопросы

1. Что называется теплопередачей?

2. Какие законы теплопередачи положены в основу определения коэффициента теплопередачи? Дать их формулировки.

3.Что характеризует коэффициент теплоотдачи?

4. Что называется степенью черноты тела?

5. Что характеризует собой свободная и вынужденная конвекция?

6. Как подсчитывается тепловой поток между двумя телами, обменивающимися лучистой энергией?

### **Лабораторная работа № 8 (дополнительно) Определение теплопроводности материалов методом пластины**

**Цель работы:** Ознакомление со стационарным методом определения коэффициентов теплопроводности материалов и проведение измерений на автоматизированном учебном лабораторном стенде; экспериментальное определение коэффициента теплопроводности различных плоских материалов с использованием компьютерных технологий.

#### **Задачи работы:**

- найти значение коэффициента теплопроводности исследуемого материала для трех-четырех различных режимов (по мощности нагревателя);

- построить график зависимости коэффициента теплопроводности от температуры материала.

#### **1 Теоретическое введение**

Стационарные методы измерения теплопроводности, простейшие по теоретическому обоснованию, начали развиваться раньше других методов и в настоящее время достигли значительного совершенства за счет использование современных средств контроля и измерения. С их помощью исследуются самые различные материалы: металлы, полупроводники, теплоизоляторы, волокна, порошки, жидкости и газы. Для изучения теплопроводности твердых материалов, с высоким и низким значением  $\lambda$ , неметаллических жидкостей и газов применяются, в основном, методы, в которых испытуемый образец имеет форму пластины, трубы или полого шара и обеспечиваются условия для протекания через образец одномерного теплового потока.

Теплопроводностью называется процесс передачи теплоты, обусловленный тепловым движением микрочастиц. В газах и жидкостях перенос теплоты теплопроводностью осуществляется посредством диффузии атомов и молекул. В твердых телах свободное движение атомов и молекул по всему объёму вещества невозможно и сводится только к их колебательному движению относительно определенных положений равновесия. Поэтому процесс теплопроводности в твердых телах обусловлен возрастанием амплитуды этих колебаний, распространяемым в объёме тела за счёт возмущения силовых полей между колеблющимися частицами. В металлах перенос теплоты теплопроводностью происходит не только за счет колебаний ионов и атомов, находящихся в узлах кристаллической решетки, но и за счет движения свободных электронов, образующих так называемый «электронный газ». В связи с наличием в металлах дополнительных носителей тепловой энергии в виде свободных электронов теплопроводность металлов существенно выше, чем твердых диэлектриков.

Рассмотрим плоскопараллельную пластину, через которую проходит одномерный тепловой потоком с линиями тока, перпендикулярными к её поверхности. Тепловой поток через такую стенку определяется согласно закону Фурье:

$$
\Phi = -\lambda \frac{T_1 - T_2}{\delta} F,\tag{8.1}
$$

где  $\lambda$  - коэффициент теплопроводности материала пластины,  $Br/(M'K)$ ;

 $T_1$ ,  $T_2$  - средние температуры наружной и внутренней поверхностей пластины, К;

 $\delta$  - толщина пластины, м;

F – площадь поверхности пластины,  $m^2$ .

Формула  $(8.1)$  применяется в том случае, если коэффициент  $\lambda$  принимается постоянным, не зависящим от температуры, что справедливо при малых перепадах температуры. В общем случае следует учитывать температурную зависимость коэффициента теплопроводности материала.

При использовании образцов конечных размеров часть теплового потока, проходящего через образец, рассеивается во внешнюю среду – это требуется учитывать в эксперименте. Если образцы изготовлены из воздушно-пористых материалов малой плотности, или исследуются газы или жидкости, то влиянием контактных сопротивлений можно пренебречь.

Существуют три различных по своей природе вида переноса теплоты: теплопроводность, конвекция и излучение. Теплопроводность представляет собой молекулярный перенос теплоты в сплошной среде, обусловленный наличием градиента температуры. Теплопроводность в чистом виде, как правило, встречается только в твердых телах за счет непосредственного соприкосновения частиц, имеющих различную температуру, что приводит к обмену энергией между атомами, молекулами или свободными электронами. Процесс теплопроводности связан с распределением температуры в пространстве и времени.

*Совокупность значений температуры во всех точках тела n или пространства в некоторый момент времени называется температурным полем.* 

Температурное поле может быть нестационарным (изменяющимся во времени) и стационарным (не изменяющимся во времени). В зависимости от распределения температуры по направлениям различают одно-, двух- или трехмерные температурные поля.

Совокупности точек, имеющих одинаковую температуру, образуют изотермические поверхности внутри тела. Такие поверхности не пересекаются между собой и могут быть либо замкнутыми, либо заканчиваются на поверхности тела. Изменение температуры в теле наблюдается только в направлениях, пере-

секающих изотермические поверхности. При этом наибольшее изменение температуры происходит в направлении нормали к изотермическим поверхностям.

*Предел отношения изменения температуры ∆T к расстоянию ∆n по нормали n между изотермическими поверхностями называется градиентом температуры* (рисунок 8.1),  $K/m$ :

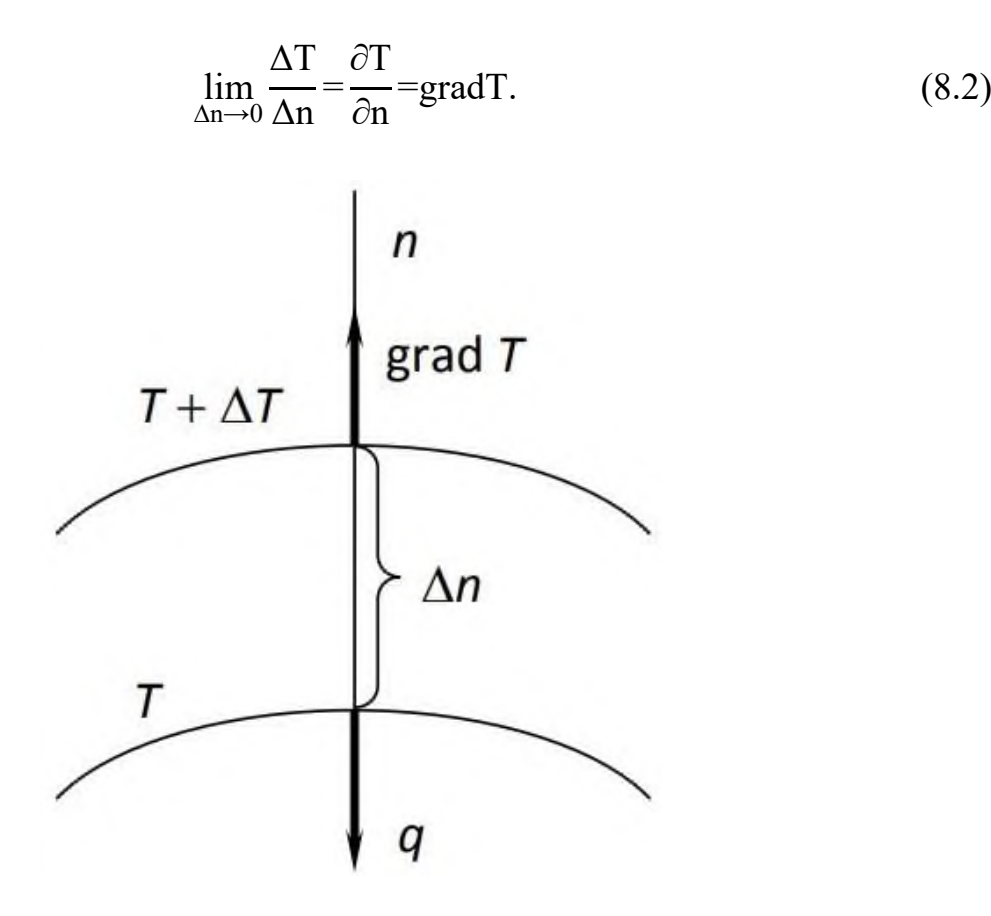

Рисунок 8.1 – Схема к определению градиента температуры

Температурный градиент это вектор, направленный в сторону возрастания температуры.

Температурный градиент характеризует скорость изменения температуры в направлении по нормали к изотермической поверхности. Процесс теплопроводности характеризует основной закон теплопроводности – закон Фурье (1822 г.). Согласно этому закону плотность теплового потока, передаваемого посредством теплопроводности, прямо пропорциональна температурному градиенту:

$$
q = \lambda \cdot \text{grad}(T),
$$
где   $\lambda$  - коэффициент теплопроводности вещества, Вт/(м·К). (8.3)

Знак (-) показывает, что тепловой поток и температурный градиент противоположны по направлению.

Коэффициент теплопроводности показывает какое количество теплоты передается в единицу времени через единицу поверхности при температурном градиенте равном единице.

Коэффициент теплопроводности является важной теплофизической характеристикой материала и знание его необходимо при выполнении тепловых расчетов, связанных с определением тепловых потерь через ограждающие конструкции зданий и сооружений, стенки машин и аппаратов, расчете тепловой изоляции, а также при решении множества других инженерных задач.

Коэффициент теплопроводности зависит от физической природы вещества, его температуры, давления, структуры, плотности, влажности и определяется экспериментально. Коэффициент теплопроводности различных веществ изменяется в широких пределах:

- для металлов и сплавов  $2 \le \lambda \le 450$  BT/(м·К) (для большинства чистых металлов с повышением температуры коэффициент теплопроводности уменьшается);

- для газов  $0.006 \le \lambda \le 0.1$  BT/(м·К), причем с повышением температуры коэффициент теплопроводности возрастает;

- для жидкостей  $0.1 \le \lambda \le 0.7$  Вт/(м·К) (при повышении температуры коэффициент теплопроводности, как правило, уменьшается);

- для большинства строительных неметаллических материалов  $0,023 \leq \lambda \leq$ 2,9 Вт/(м·К) (материалы, у которых  $\lambda$  < 0,25 Вт/(м·К), называются теплоизоляционными, с повышением температуры коэффициент теплопроводности этих материалов обычно возрастает).

В настоящей работе экспериментально определяется коэффициент теплопроводности материалов при стационарном тепловом режиме, контролируемым с помощью компьютера.

#### 2 Выполнение работы

Используемая в эксперименте установка (рисунок 8.2) состоит из основания (1), монтажных стояк (2), удерживающими прижимной механизм (6, 11) охладителя (8, 9). Нагреватель (4), установленный на пенопластовой основе (3) подключается к автоматическому трансформатору (13). К нагревателю сверху плотно прижимается испытуемый образец (5) диаметром 120 мм и толщиной 35 мм. Вся система смонтирована в корпусе с полостями (8), из которых выкачан воздух. Термопара Т1 закреплена на корпусе нагревателя сверху, Т2 - снизу на образце, Т3 – со стороны нагревателя у боковой стенки образца, Т4 – в центре с холодной стороны образца. Температуры Т1 и Т2 выводятся на измеритель ТРМ 200, расположенный слева (7) (Т1 - красный дисплей, Т2 - зеленый), а температуры ТЗ и Т4 соответственно на измерителе справа (12) (ТЗ - красный дисплей, Т4 - зеленый). Напряжение на автотрансформаторе (ЛАТР) отображается на его стрелочном приборе, а также может фиксироваться мультиметром.

Напряжение нагревателя регулируется автотрансформатором, ограниченным диапазоном регулирования до 50 В. В процессе регулирование к клеммам «выход» подключается мультиметр для более точной фиксации напряжения подаваемого на нагреватель. Сигналы с термопар в режиме реального времени отображаются на измерителях ТРМ 200.

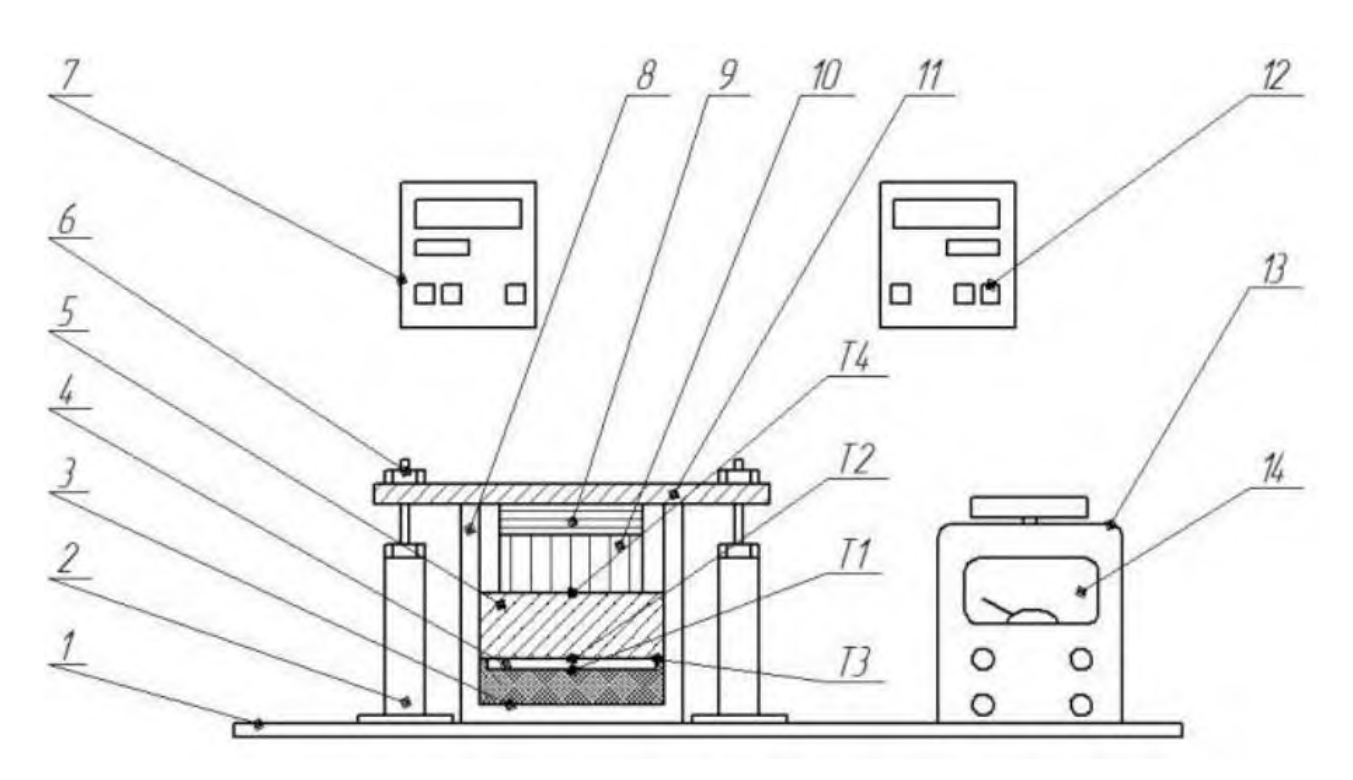

1 – основание, 2 – стойка монтажная, 3 – нижняя прослойка пенопласта, 4 - нагреватель, 5 – испытываемый образец, 6 – прижимные гайки, 7, 12 – измерители ТРМ 200, 8 – теплоизолирующий кожух, 9 – вентилятор,  $10$  – радиатор, прижимная пластина,  $13$  – ЛАТР,  $14$  – измеритель напряжения Рисунок 8.2 – Схема экспериментальной установки

Описание алгоритма выполнения работы на лабораторном стенде, подключенном к компьютеру:

1. Ознакомиться с устройством и работой лабораторной установки.

2. Включить компьютер (ноутбук) в сеть, подключить с помощью фишки USB измерительную систему стенда к компьютеру.

3. Включить сеть на приборной доске и включатели ВК1 и ВК2

4. Вывести на экран лицевую панель лабораторной работы «Теплопроводность изоляционных материалов» (рисунок 8.3), нажав на соответствующую иконку MeasLAB- «Теплопроводность».

5. Изменить СОМ. ПОРТ с 5 на 3 и запустить режим измерения кнопкой «Пуск». При этом загорится зелёный огонёк « плата подключена».

6. Включить ЛАТР, установив мощность 100 Вт.

7. Наблюдать в течение 600 секунд изменения показаний датчиков температуры Т1 - Т4 на цифровых индикаторах и многоканальном осциллографе на лицевой панели компьютерной системы измерения, после чего записать данные в таблицу.

8. Установить последовательно мощность ЛАТР равную 250 Вт, затем 500 Вт и повторить пункт 7, выполнив замеры температур через 600,1300 и 2100 секунд соответственно.

9. Произвести вычисления согласно разделу «Обработка экспериментальных данных».

10. Построить график  $\lambda = f(T_{c}$ ) для трех режимов ( $T_{c}$  - средняя температура образца на каждом режиме, К).

11. Определить по таблицам теплопроводности материал исследуемого образца.

12. Ответить на контрольные вопросы и сделать выводы по лабораторной работе.

Данный алгоритм применим только к выполнению работы на действительном рабочем стенде. При виртуальном выполнении лабораторной работы осуществляется мысленный подбор числовых значений температур Т1-Т4 и значений мощности нагревательного элемента (значения мощности могут приниматься другими). Следует придерживаться закономерности плавного роста теплопроводности исследуемого материала до определенного значения. Все пределы значений обговариваются группой студентов под руководством преподавателя. Так как значения принимаются произвольно, то получаемый коэффициент теплопроводности  $\lambda$  может не соответствовать ни одному из реальных материалов, что не требует перерасчетов. Однако, преподавателем изначально может быть поставлена цель перед студентами подобрать такие значения температур, чтобы при перерасчете была получена зависимость показателя λ действительного материала (например, стали определенной марки).

#### 3 Обработка экспериментальных данных

- 1. Определить площадь поверхности образца  $F = \pi d^2/4$ , м<sup>2</sup>.
- 2. Определить коэффициент формы образца,  $M^{-1}$ :

$$
C = \frac{\delta}{F},\tag{8.5}
$$

где  $\delta$  – толщина образца, м

3. Тепловой поток от нагревателя, Вт:

$$
\Phi = \frac{U^2}{R},\tag{8.6}
$$

U - напряжение, подаваемое на нагреватель определяется по показаниям гле вольтметра, установленного в ЛАТР, В

 $R$  – величина сопротивления нагревателя,  $R=3.0$  Ом

4. Вычислить среднюю температуру нижней поверхности образца для трёх режимов  $T_{cp.n.n.} = 0.5 (T_2 + T_3)$ , К.

5. Для каждого из трёх режимов рассчитать коэффициент теплопроводности,  $Br/(M·K)$ :

$$
\lambda = C \frac{\Phi}{T_{cp.H.n.} - T_4},\tag{8.7}
$$

где Т<sub>4</sub> - температура холодной поверхности образца, К.

6. Вычислить среднюю температуру образца  $T_{cp} = (T_4 + T_{cp,H,\Pi})/2$ .

7. Построить график зависимости  $\lambda = f(T_{cn})$ .

Результаты обработки результатов записать в таблицу 8.1.

| $N_{2}$<br>$\Pi/\Pi$ | $B_T$ |  |  |  | $\left[\begin{array}{c c c c} \tau, \, \text{c} & \text{t}_1, & \text{T}_1, & \text{t}_2, & \text{T}_2, & \text{t}_3, & \text{T}_3, \ \text{C} & \text{K} & \text{C} & \text{K} & \text{C} \end{array}\right] \left[\begin{array}{c c} \tau, \, & \text{t}_1, & \text{T}_2, & \text{t}_3, & \text{T}_3, & \text{t}_4, & \text{t}_5, & \text{t}_6, & \text{t}_6, & \text{t}_6, & \text{t}_7, & \text{t}_7, & \text{t}_8, & \text$ | $t_4$ ,<br>$\circ$ C | $T_4$ ,<br>$\mathbf K$ | $\frac{B_T}{A}$<br>$\overline{M\cdot K}$ |
|----------------------|-------|--|--|--|----------------------------------------------------------------------------------------------------|----------------------|------------------------|------------------------------------------|
|                      |       |  |  |  |                                                                                                    |                      |                        |                                          |
|                      |       |  |  |  |                                                                                                    |                      |                        |                                          |
|                      |       |  |  |  |                                                                                                    |                      |                        |                                          |

Таблица 8.1 - Результаты расчетов и наблюдений

#### 4 Контрольные вопросы

1. Назовите все виды переноса теплоты и дайте их определение.

2. Что называется температурным полем? Напишите его уравнение.

3. Что называется одно-, двух- и трехмерным температурным полем? Напишите их уравнения.

4. Что такое изотермическая поверхность? Какой вид имеют изотермические поверхности в теплоизоляционном слое при стационарном режиме?

5. Что называется градиентом температуры?

6. Сформулируйте закон Фурье.

7. Что называется коэффициентом теплопроводности?

8. Какие факторы влияют на величину коэффициента теплопроводности? Опишите особенности теплопроводности различных веществ.

9. Сформулируйте граничные условия первого рода.

10. Вывести уравнение теплопроводности через плоскую и цилиндрическую стенки.

# **ПРИЛОЖЕНИЕ А**

# **Средняя теплоемкость воздуха в интервале температур от 0 до 100, °C**

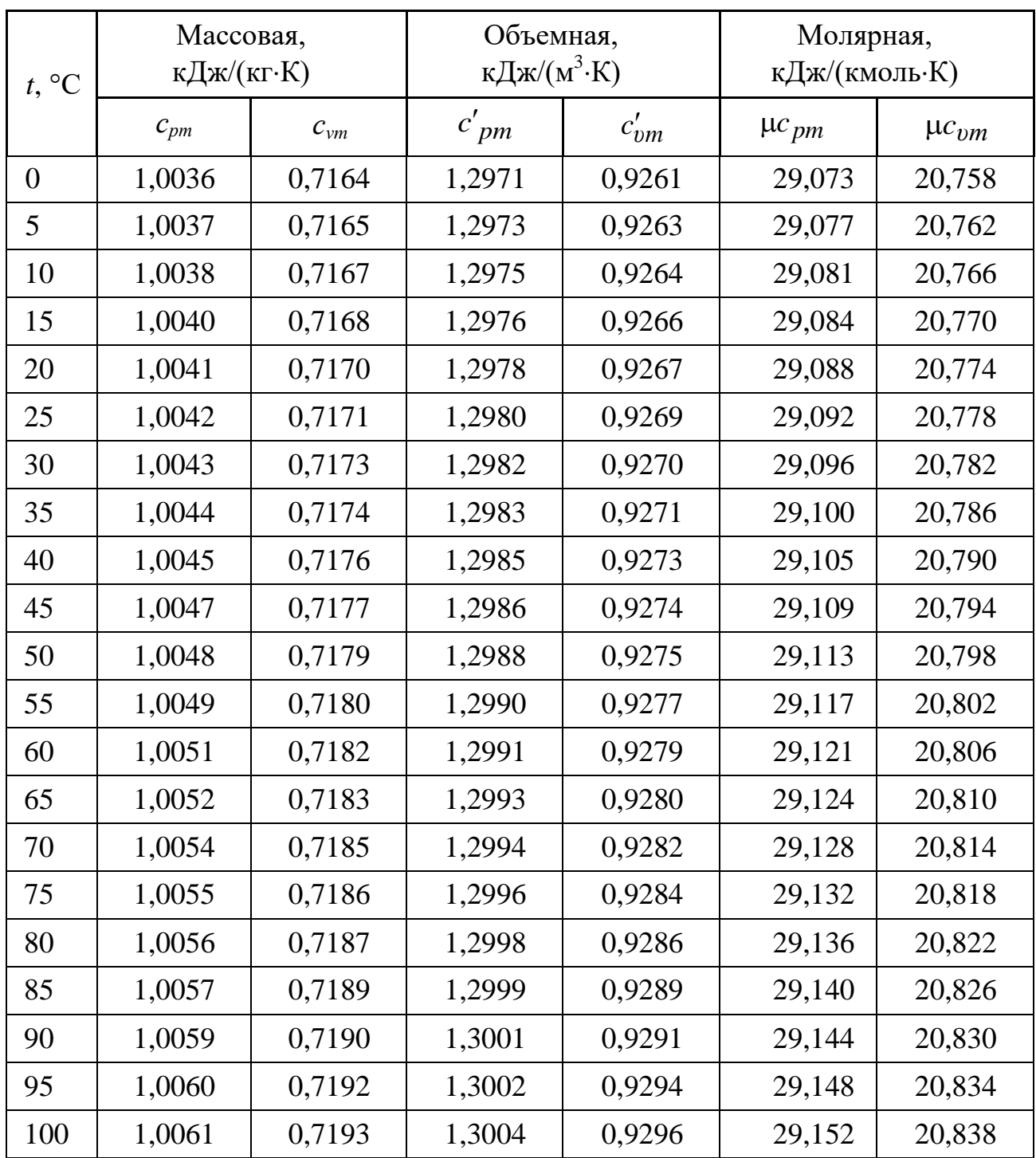
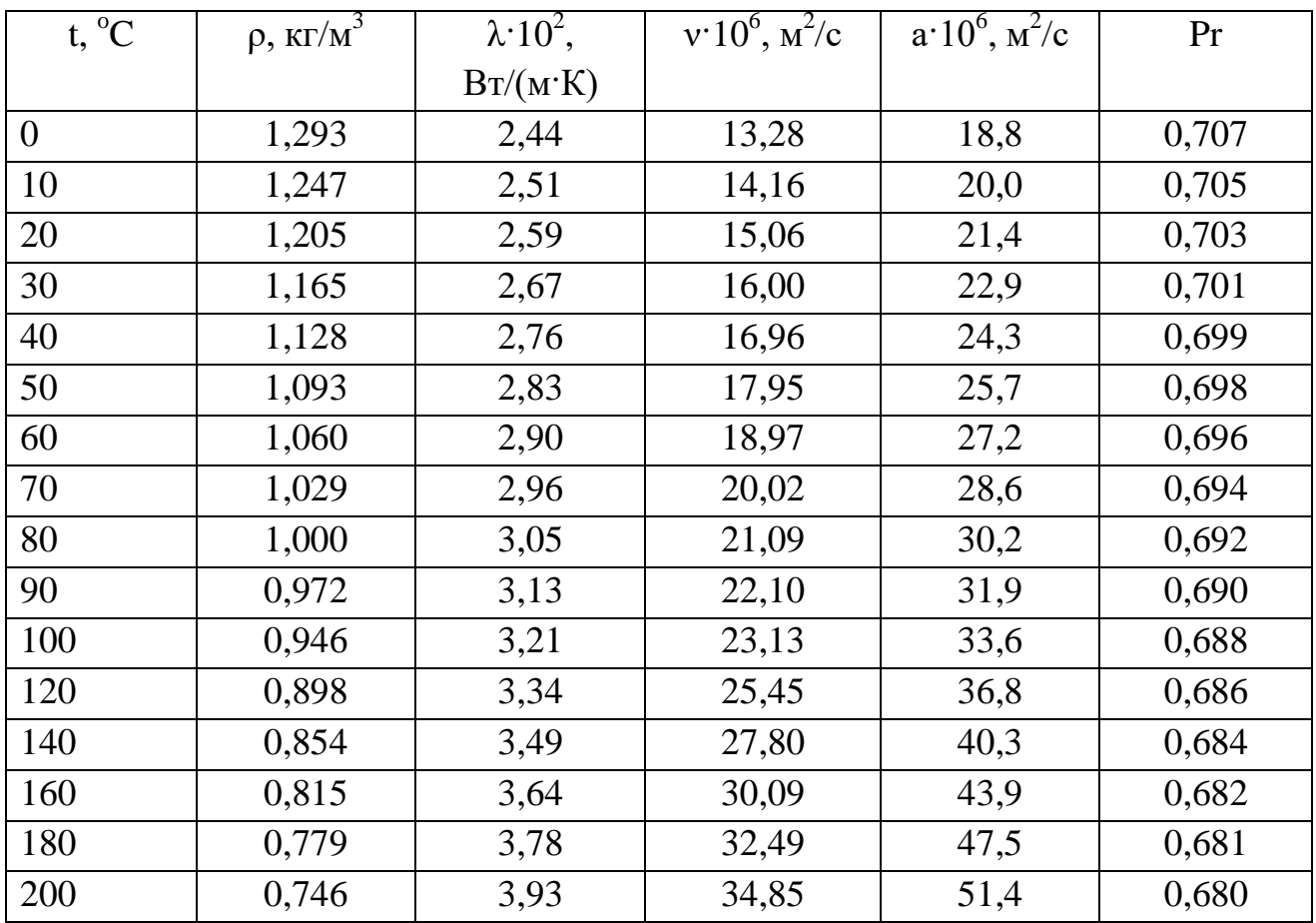

# **Физические параметры сухого воздуха при р=101332 Па**

## **ПРИЛОЖЕНИЕ Б Психрометрическая таблица**

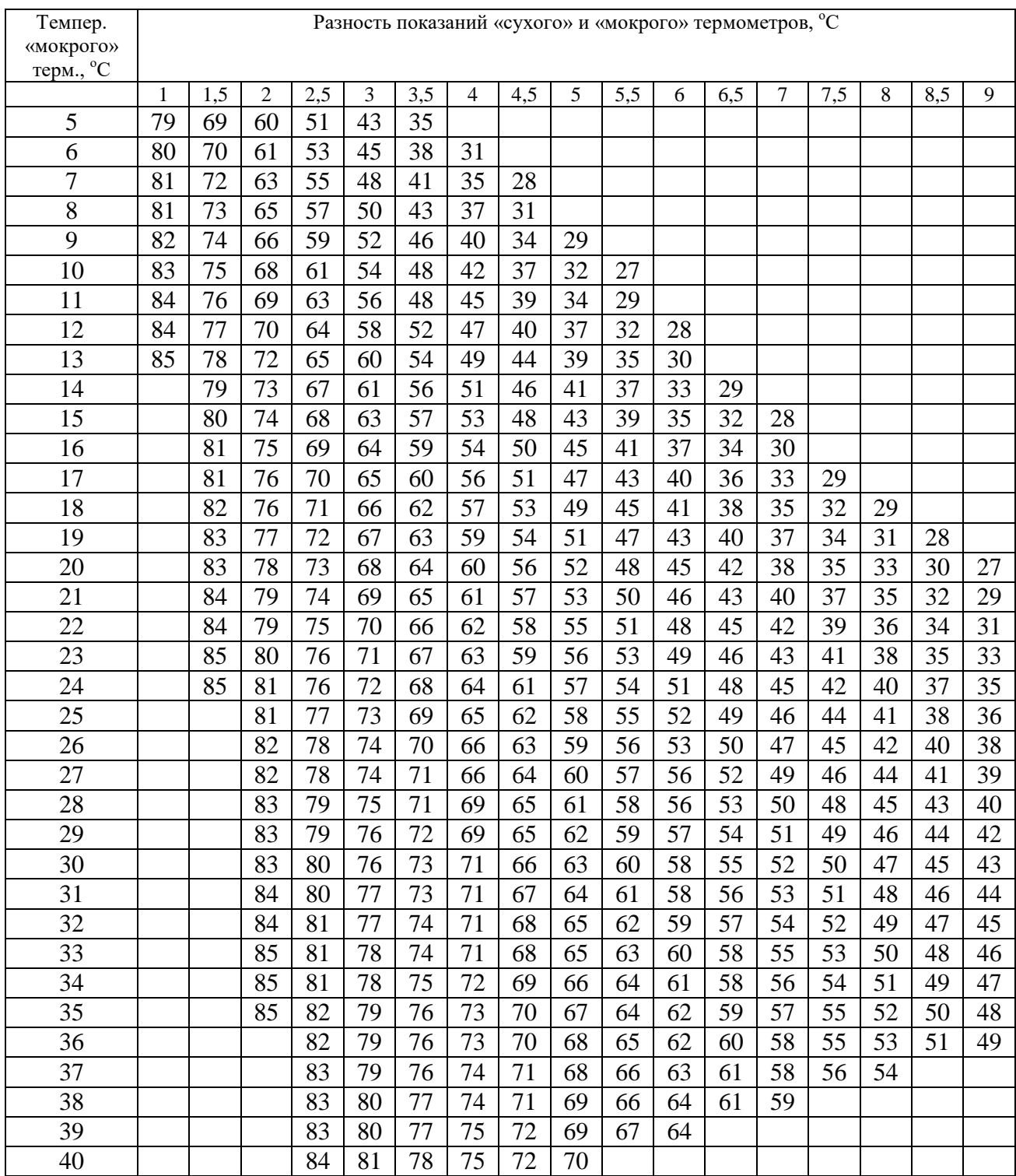

### **ПРИЛОЖЕНИЕ В Степень черноты полного нормального излучения для различных материалов**

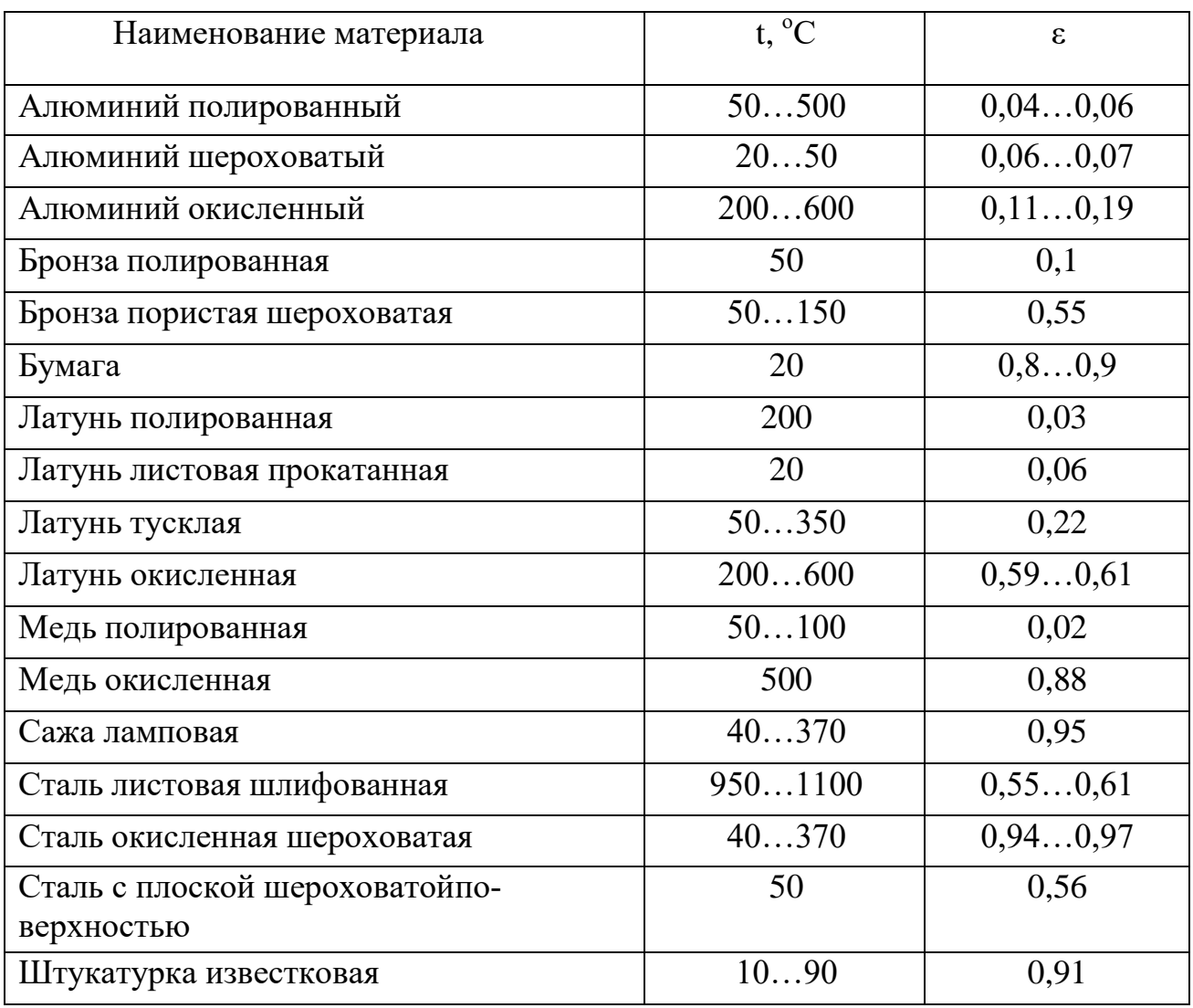

## **ПРИЛОЖЕНИЕ Г Коэффициент теплопроводности различных материалов**

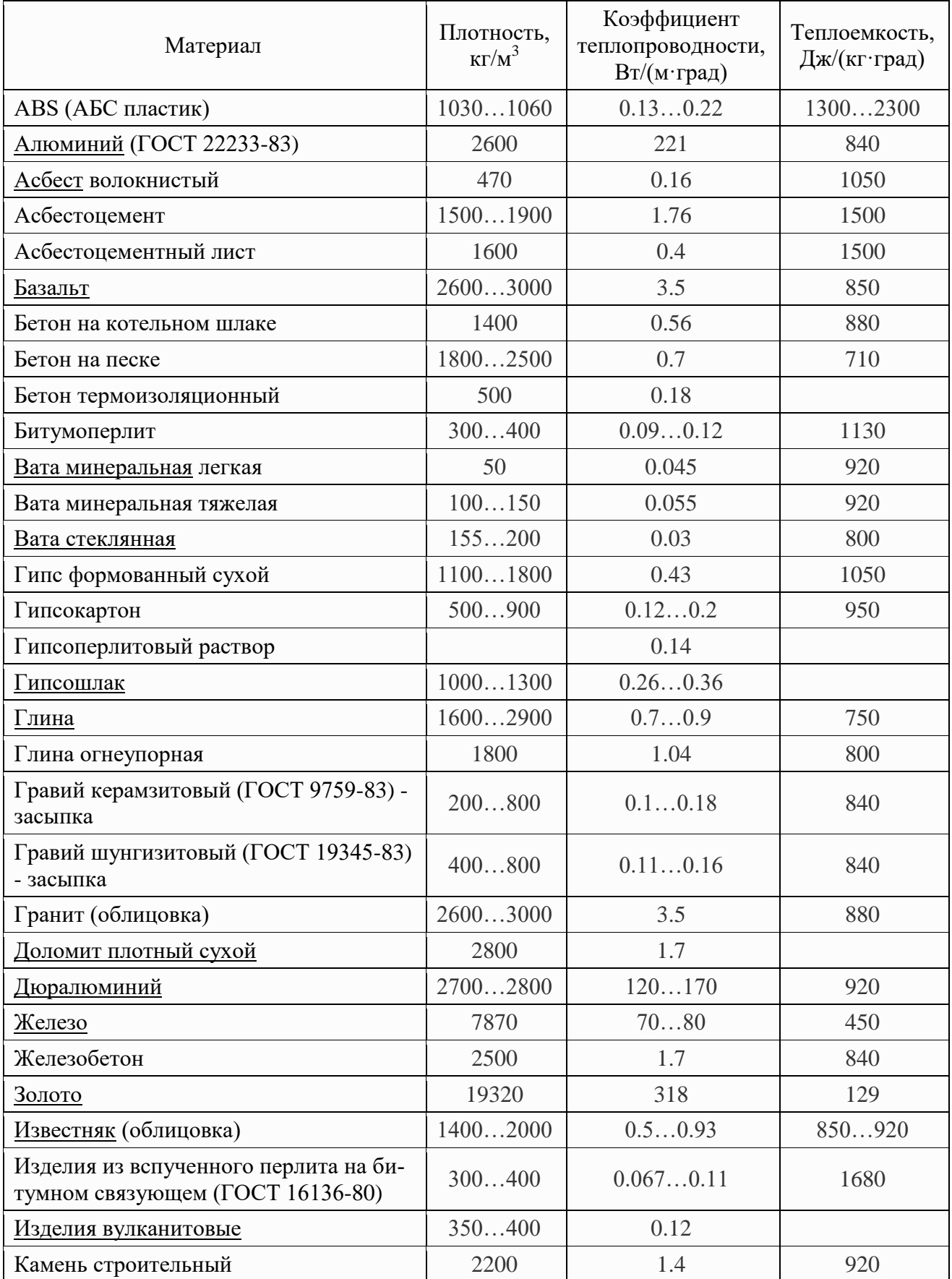

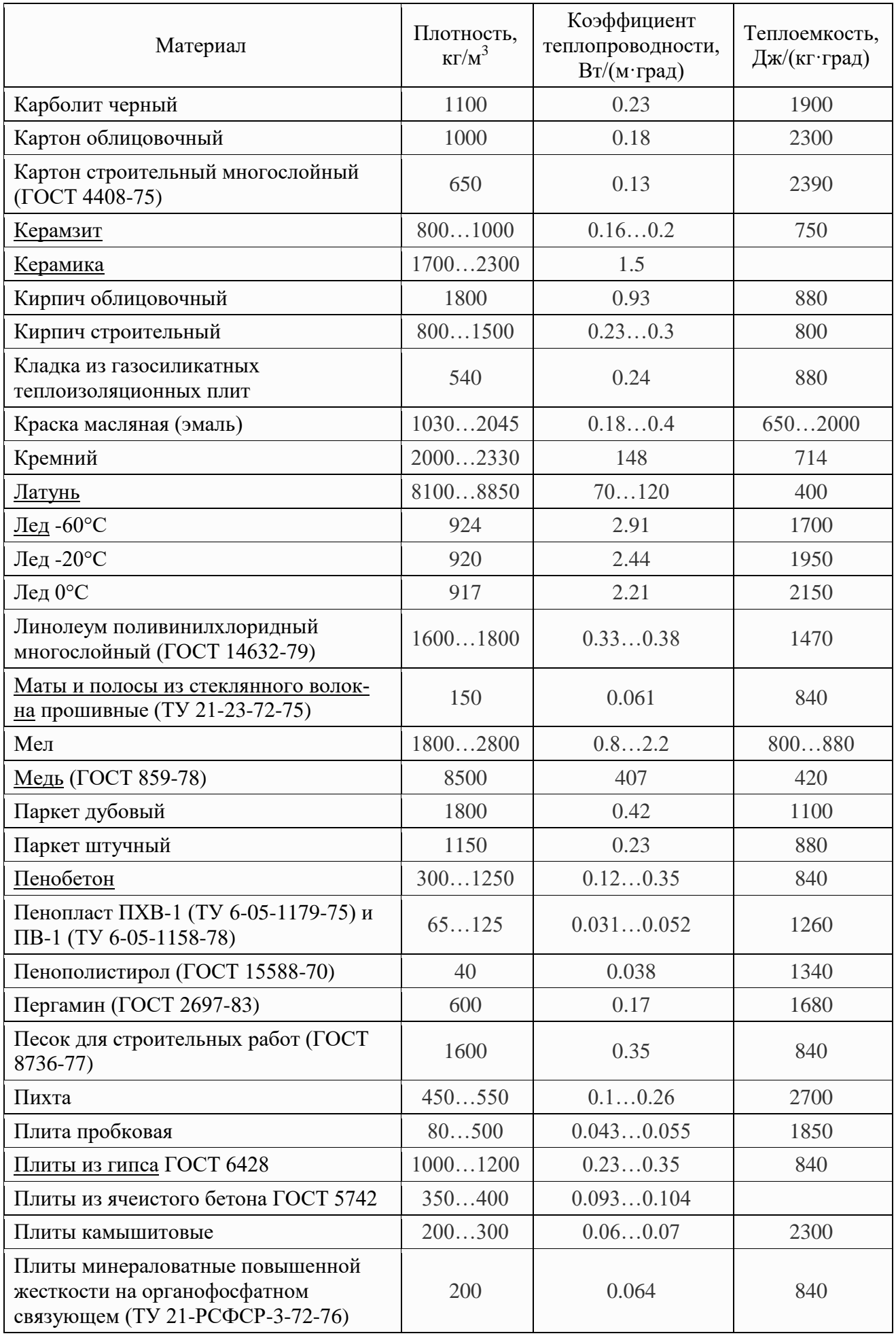

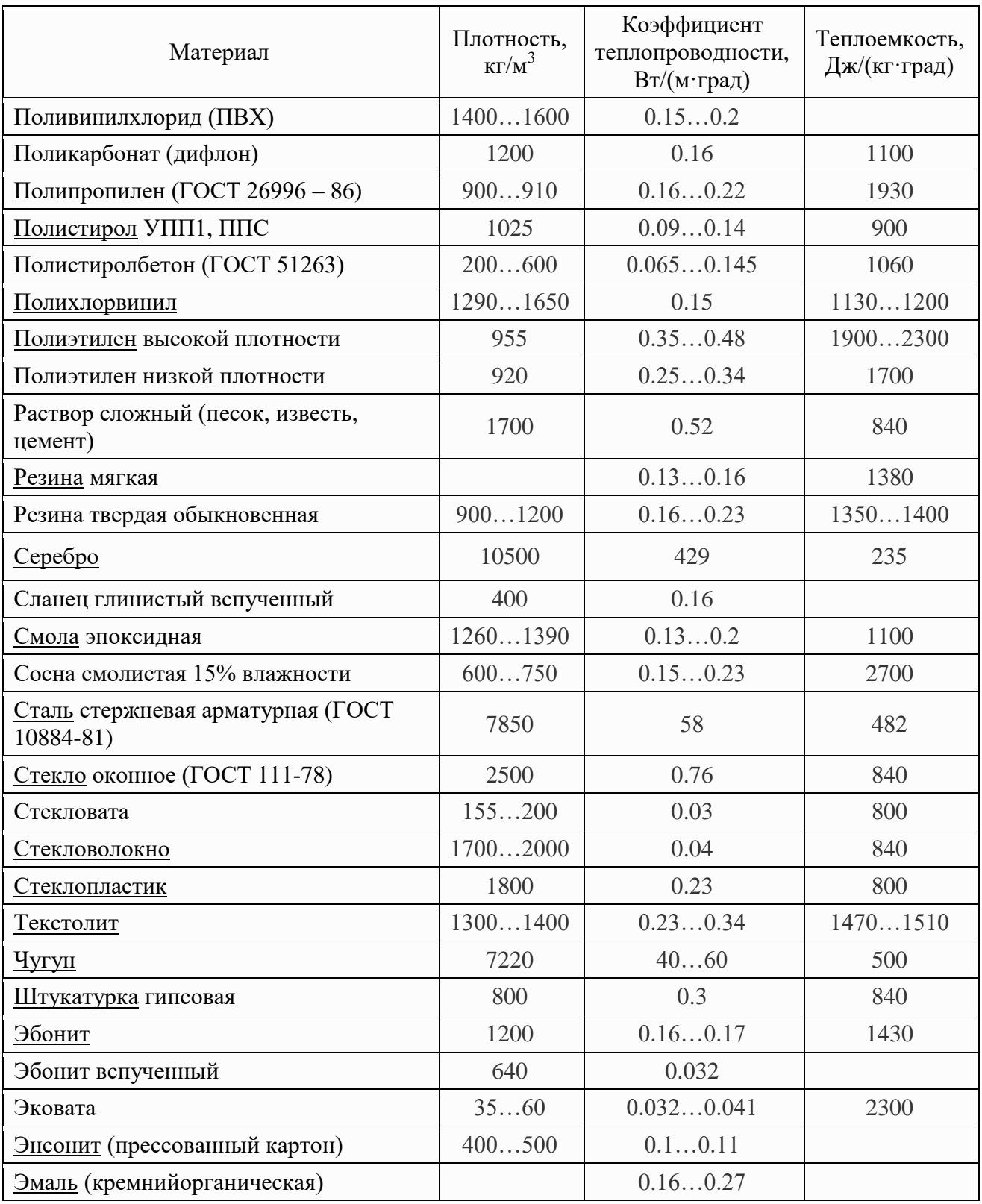

#### **СПИСОК РЕКОМЕНДУЕМОЙ ЛИТЕРАТУРЫ**

1. Гончаров, С. А. Термодинамика: Учебник / Гончаров С.А., - 2-е изд., стер. - Москва: МГГУ, 2002. - 440 с.: ISBN 5-7418-0010-6.

2. Крутов В.И. Техническая термодинамика: Учеб. для машиностроит. спец. вузов / В.И. Крутов, С.И. Исаев, И.А. Кожинов и др.; Под ред. В.И. Крутова. 3-е изд., перераб. и доп. – М.: Высш. шк., 1991. – 384 с.

3. Кудинов, В. А. Теплотехника: Учебное пособие / В.А. Кудинов, Э.М. Карташов, Е.В. Стефанюк. - М.: КУРС: НИЦ ИНФРА-М, 2019. - 424 с.: ил.; - (Высшее образование). - ISBN 978-5-905554-80-3.

4. Теплотехника : учебник / под общ. ред. А. М. Архарова, В. Н. Афанасьева. - 6-е изд. - Москва : МГТУ им. Баумана, 2018. - 880 с. - ISBN 978-5-7038- 4902-6.

5. Теплотехника: Учеб. Для вузов / В.Н. Луканин, М.Г. Шатров, Г.М. Камфер и др.; Под ред. В.Н. Луканина. – М.: Высш.шк, 2002. – 671 с.

6. Сергеев А.Г., Крохин В.В. Метрология. – М.: Логос, 2000. – 408 с.

### БУШУЕВ АНТОН НИКОЛАЕВИЧ

### **ТЕПЛОТЕХНИКА**

Лабораторный практикум для студентов направления подготовки 22.03.02 Металлургия, всех форм обучения

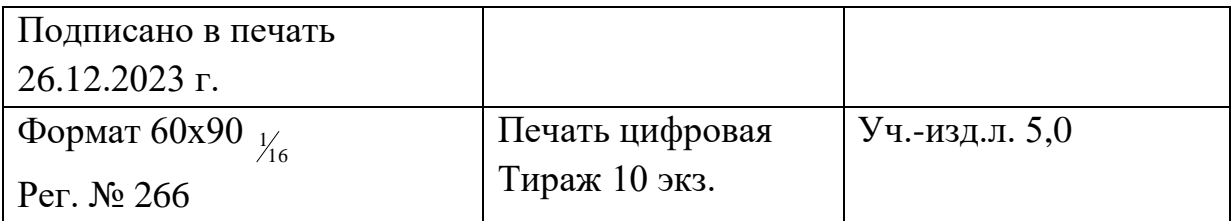

ФГАОУ ВО

Национальный исследовательский технологический университет «МИСИС» Новотроицкий филиал 4623 9, Оренбургская обл., г. Новотроицк, ул. Фрунзе, 8. Е-mail: [nf@misis.ru](mailto:nf@misis.ru) Контактный тел. 8 (3537) 679729.